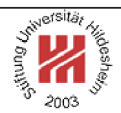

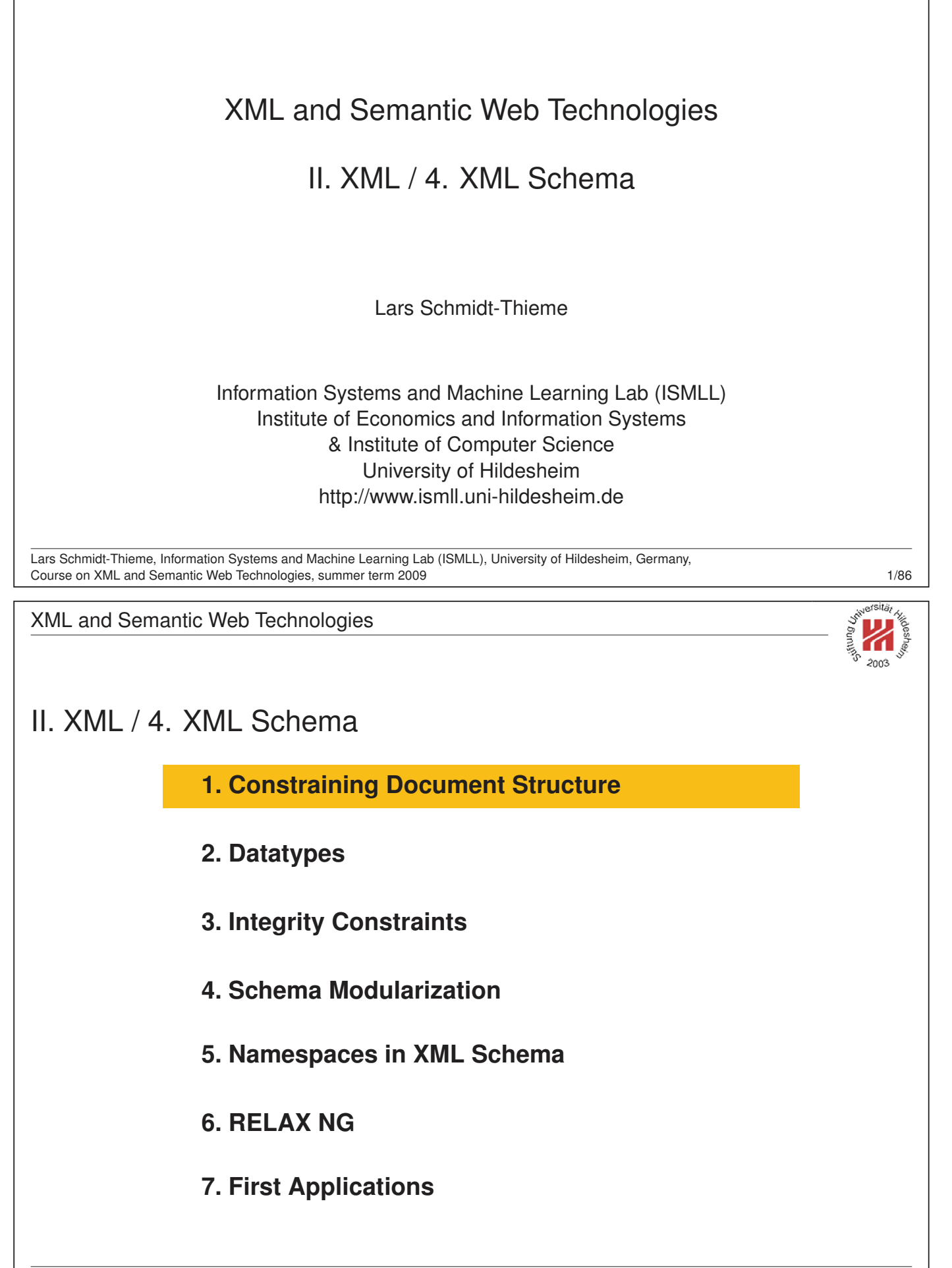

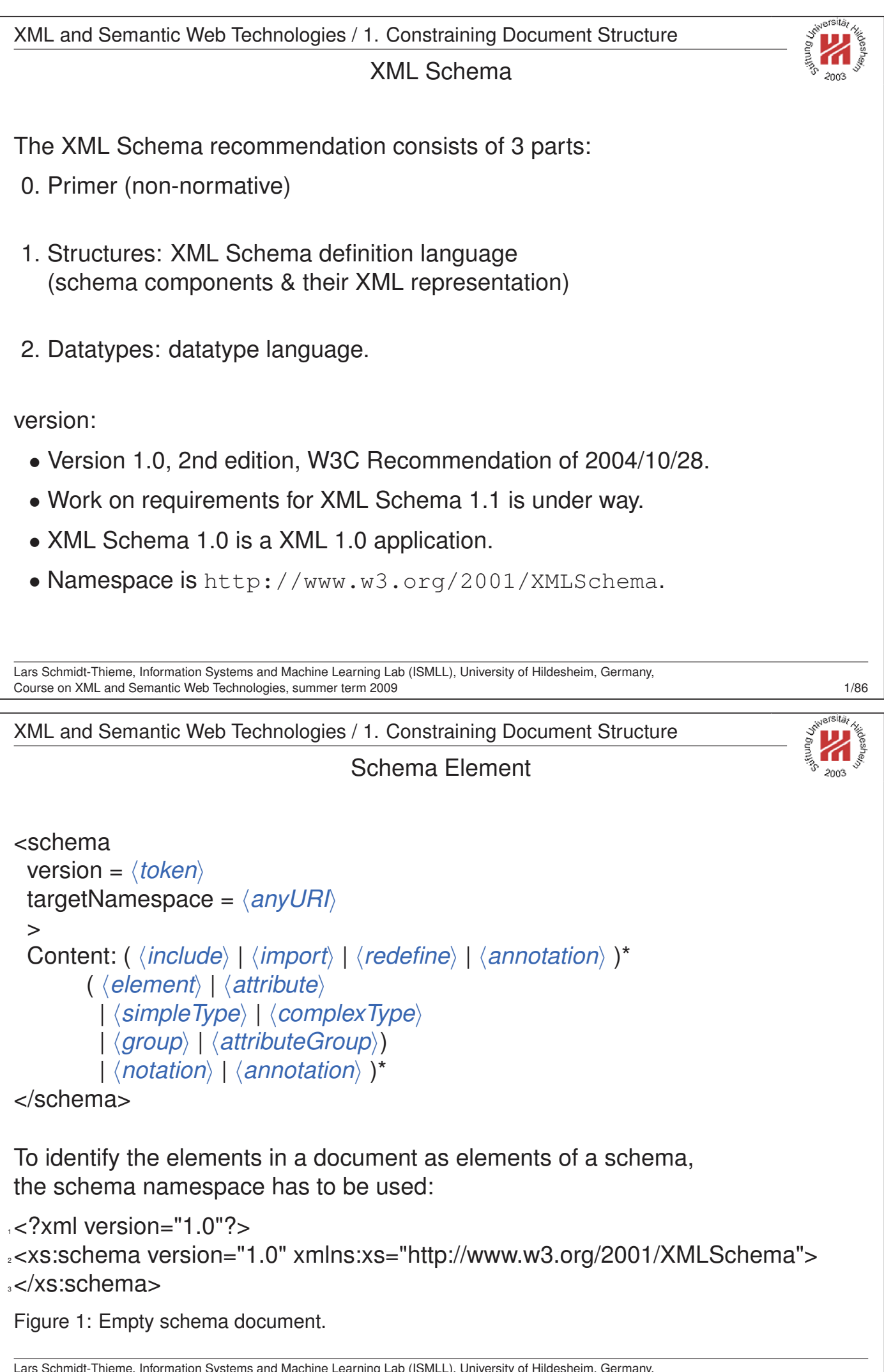

Lars Schmidt-Thieme, Information Systems and Machine Learning Lab (ISMLL), University of Hildesheim, Germany, Course on XML and Semantic Web Technologies, summer term 2009 2/86

Linking Schemas to Documents (no namespaces) To link a schema to a document (that does not use namespaces) the attribute **noNamespaceSchemaLocation** from the schema instance namespace http://www.w3.org/2001/XMLSchema-instance is used. Its value is an URI to a resource containing the schema.  $122$  xml version="1.1"?> <sup>2</sup><persons xmlns:xsi="http://www.w3.org/2001/XMLSchema-instance" <sup>3</sup> xsi:noNamespaceSchemaLocation="empty.xsd"> <sup>4</sup> <person><sn>Doe</sn><fn>John</fn></person> s <person><fn>Alice</fn><sn>Meier</sn></person> s <person><fn>Bob</fn><sn>Miller</sn></person> <sup>7</sup></persons> Figure 2: Linking a schema to a document. To validate a document w.r.t. a schema, call xerces as: xerces -v -s persons-empty.xml Lars Schmidt-Thieme, Information Systems and Machine Learning Lab (ISMLL), University of Hildesheim, Germany, Course on XML and Semantic Web Technologies, summer term 2009 XML and Semantic Web Technologies / 1. Constraining Document Structure Schema Components Schema Component Main XML elements section primary components Element declarations element Attribute declarations and attribute 11  $Simple$  type definitions  $|$  simpleType  $|2$  $Complex$  type definitions  $complex$   $[complexType] 2$ secondary components Model group definitions group 4 Attribute group definitions  $\lambda$  attributeGroup  $\lambda$ Identity-constraint definitions  $\kappa$ , keyref, unique  $\vert 3 \rangle$ Notation declarations entertainment on helper components Particles element, group, any 1 Model groups all, choice, sequence 1 Wildcards any, anyAttribute 1 Attribute Uses attribute 1 Annotations annotation Lars Schmidt-Thieme, Information Systems and Machine Learning Lab (ISMLL), University of Hildesheim, Germany, Course on XML and Semantic Web Technologies, summer term 2009 4/86

XML and Semantic Web Technologies / 1. Constraining Document Structure

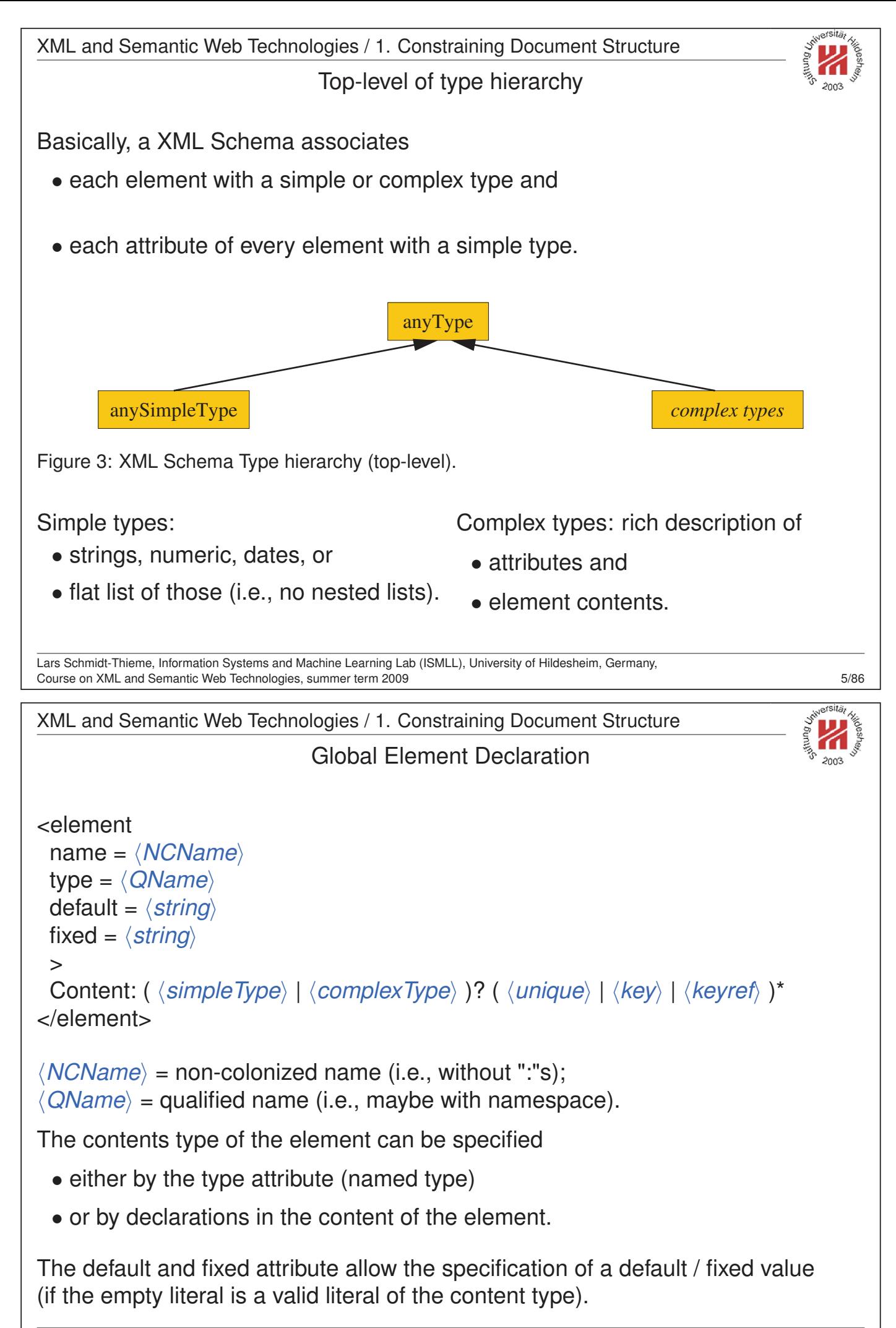

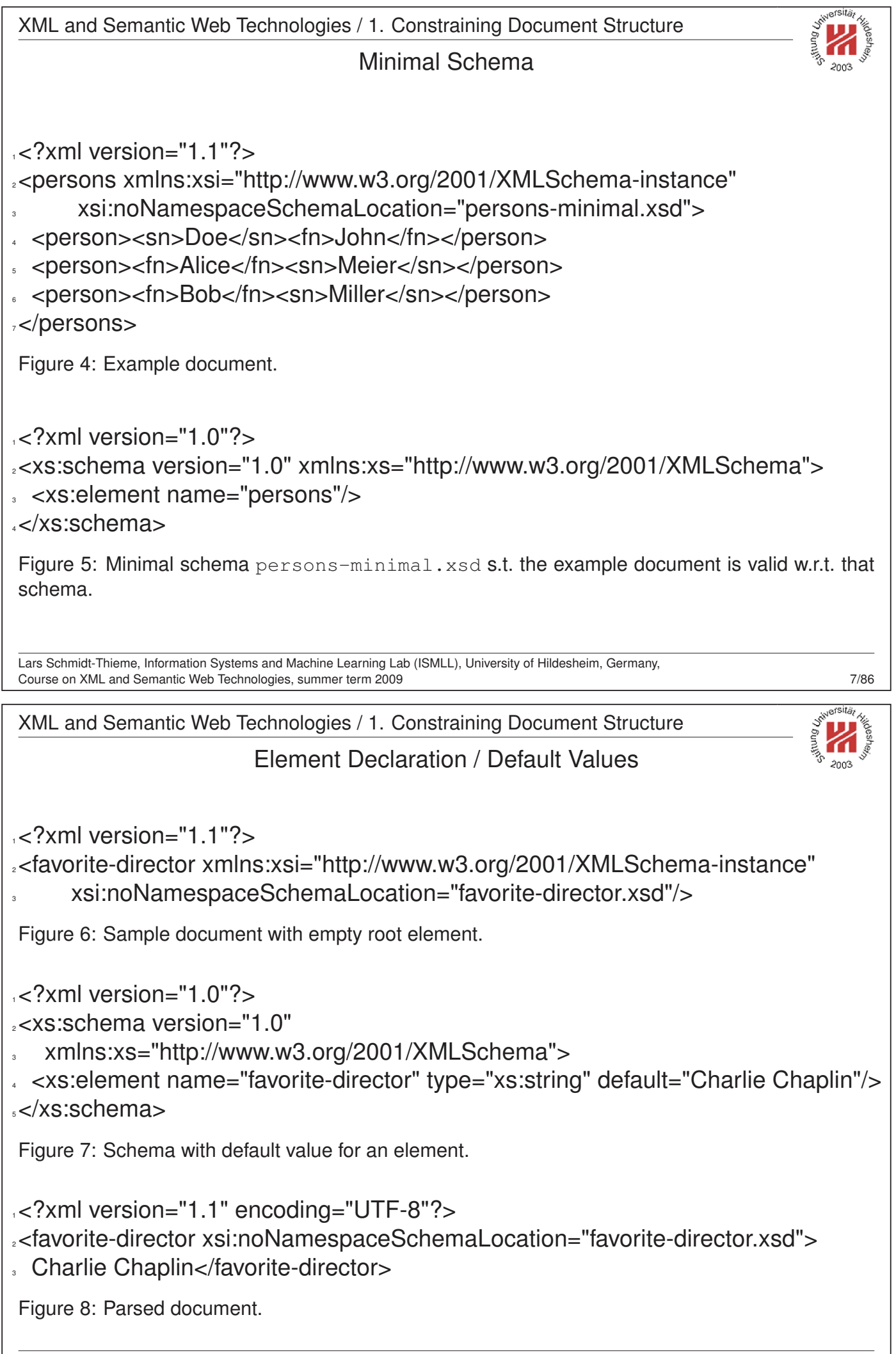

XML and Semantic Web Technologies / 1. Constraining Document Structure

Complex Type Definition

```
<complexType
 name = hNCNamei
 mixed = \langle boolean \rangle: false
 >
 Content: \langlesimpleContent\rangle | \langlecomplexContent\rangle| ( ( halli | hchoicei | hsequencei | hgroupi )?
        ( \langle attribute\rangle | \langle attributeGroup\rangle )* \langle anyAttribute\rangle? )
</complexType>
```
complexType can be used either

- anonymously, nested inside another element (e.g., the element element; name attribute must not be given), or
- named as top-level element (i.e., directly in the schema element; name attribute must be given).

Setting the mixed attribute to true allows mixed content (i.e., arbitrary character data between the elements specified in the element content).

```
Lars Schmidt-Thieme, Information Systems and Machine Learning Lab (ISMLL), University of Hildesheim, Germany,
Course on XML and Semantic Web Technologies, summer term 2009 9/86
XML and Semantic Web Technologies / 1. Constraining Document Structure
                            Complex Type Definition / Example
1 <?xml version="1.1"?>
2<persons xmlns:xsi="http://www.w3.org/2001/XMLSchema-instance"
       3 xsi:noNamespaceSchemaLocation="persons-mixed.xsd">
4 Doe, John
5 Alice Meier
6 Bob Miller
7</persons>
Figure 9: Example document (valid).
1.6"?xml version="1.0"?>
2<xs:schema version="1.0"
。 xmlns:xs="http://www.w3.org/2001/XMLSαhelmՁx៉s="http://www.w3.org/2001/XML|
4 <xs:element name="persons">
   5 <xs:complexType mixed="true"/>
\sqrt{s} </xs:element>
7</xs:schema>
Figure 10: Schema with nested type.
                                                1.6"?xml version="1.0"?
                                                2<xs:schema version="1.0"
                                               4 <xs:element name="persons"
                                                           type="personsType"/>
                                                6
                                                  7 <xs:complexType name="personsType"
                                                              mixed="true"/>
                                                9</xs:schema>
 <u>Cars Schmidt-Thieme, Information Systems and Machine Learning Lab (ISMLL), University of Hildesheim, Germany, The Schemced named type.<br>Lars Schmidt-Thieme, Information Systems and Machine Learning Lab (ISMLL), Universit</u>
```

```
XML and Semantic Web Technologies / 1. Constraining Document Structure
                                Model Groups / Sequences
<sequence
 maxOccurs = (\nonNegativeInteger) | unbounded) : 1
 minOccurs = \langle nonNeqativeInteger \rangle : 1>
 Content: ( \langle element \rangle | \langle choice \rangle | \langle sequence \rangle | \langle any \rangle | \langle group \rangle )*
</sequence>
Every member model group must occur (as often as specified for the member) and
in that order.
The model group as a whole must occur as often as specified in the sequence
element.
Lars Schmidt-Thieme, Information Systems and Machine Learning Lab (ISMLL), University of Hildesheim, Germany,
Course on XML and Semantic Web Technologies, summer term 2009 11/86
XML and Semantic Web Technologies / 1. Constraining Document Structure
        Model Groups / Local Element Declaration and Element References
Nested local element declaration:
<element
 name = hNCNamei
 type = \langle QName \rangledefault = \langlestring\ranglefixed = \langlestring\ranglemaxOccurs = (\langle nonNegativeInteger \rangle | unbounded) : 1
 minOccurs = \langle nonNeqativeInteger \rangle : 1>
 Content: ( \langle simpleType \rangle | \langle complexType \rangle )? ( \langle unique \rangle | \langle key \rangle | \langle keyref \rangle )*
</element>
Element reference (to globally declared element):
<element
 ref = \langle QName<sup>\</sup>
 maxOccurs = (\nonNegativeInteger) | unbounded) : 1
 minOccurs = \langle nonNegativelnteger \rangle : 1/minOccurs and maxOccurs allow the specification of cardinality constraints.
```
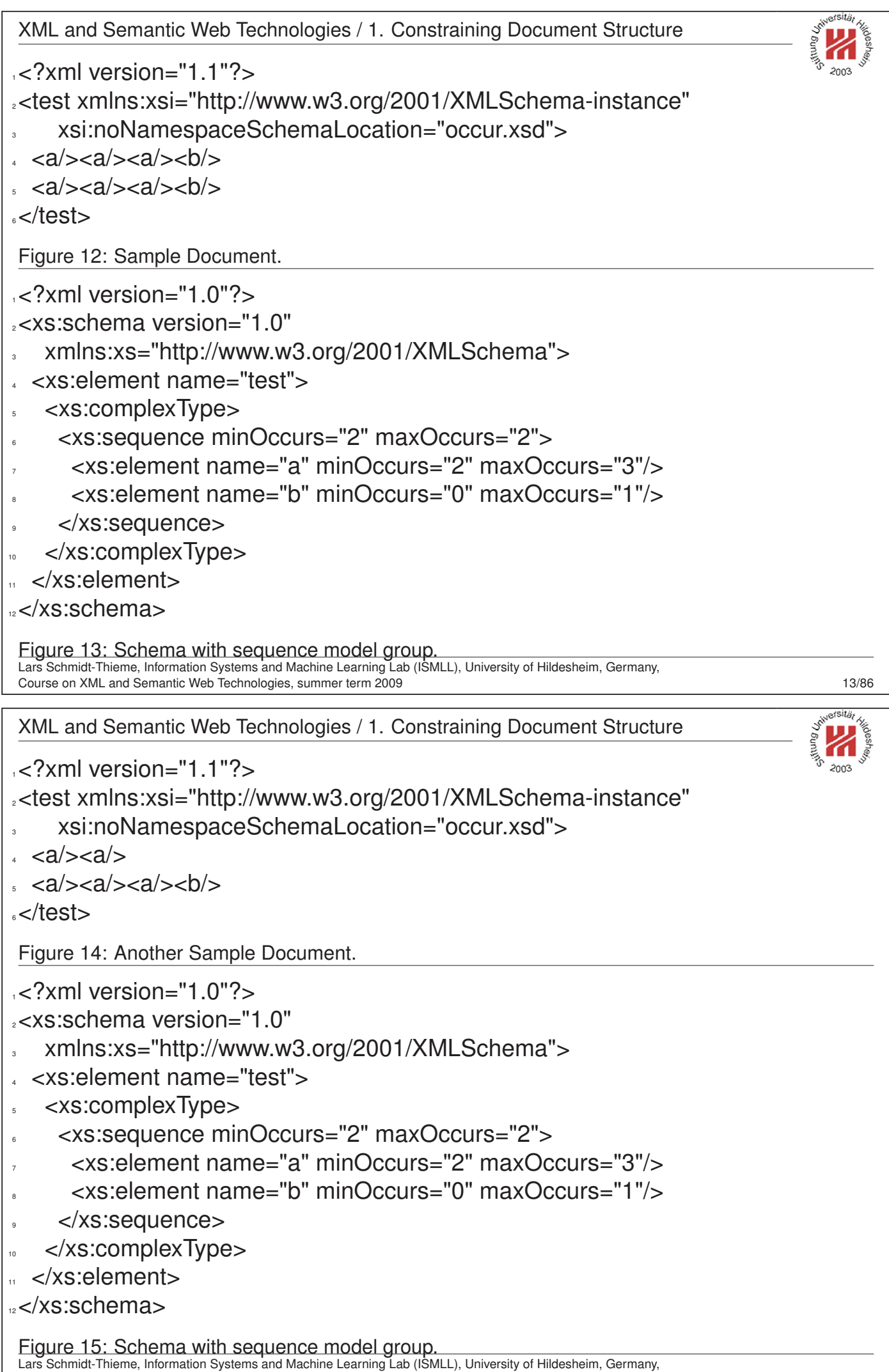

Course on XML and Semantic Web Technologies, summer term 2009 14/86

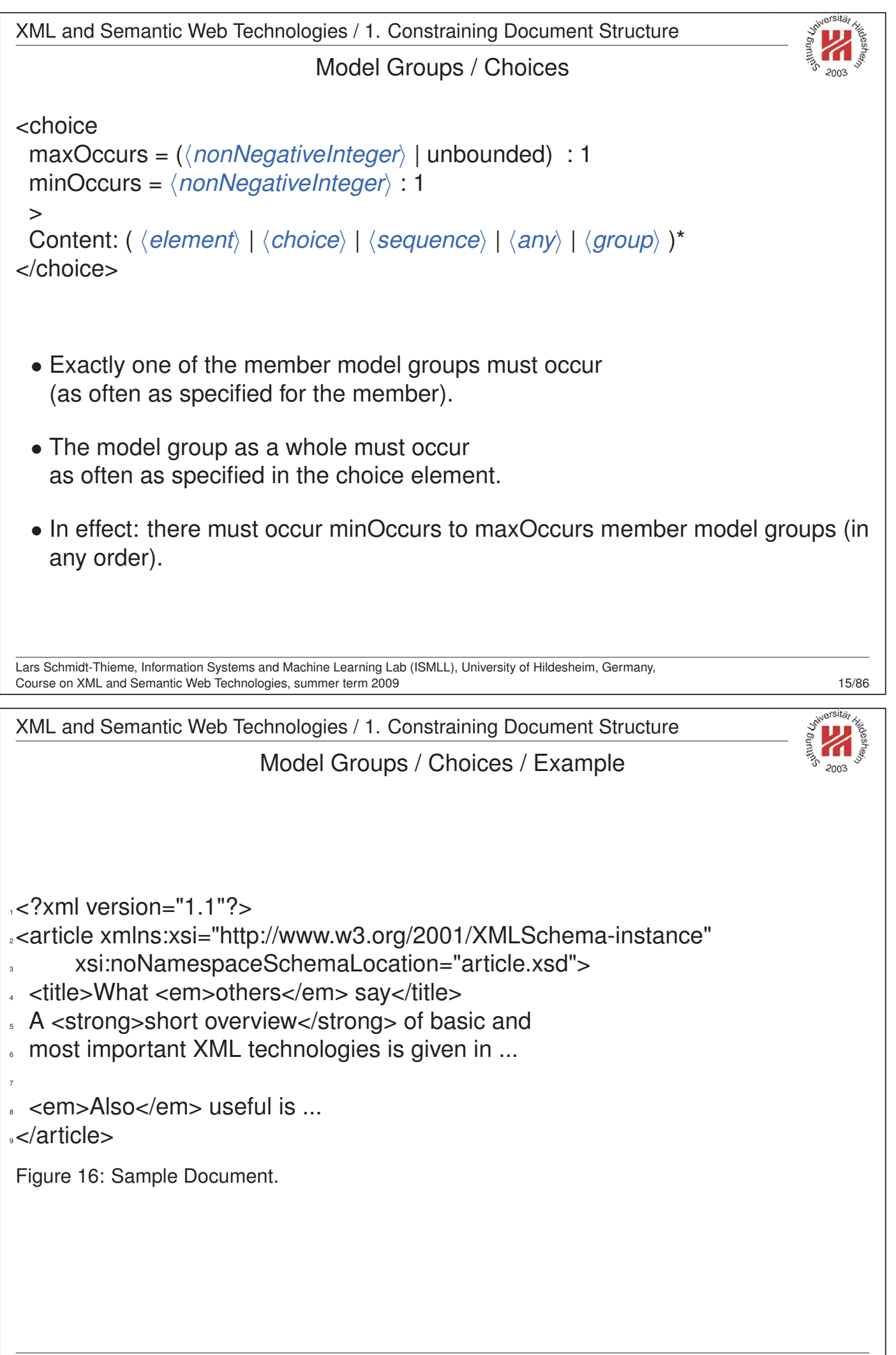

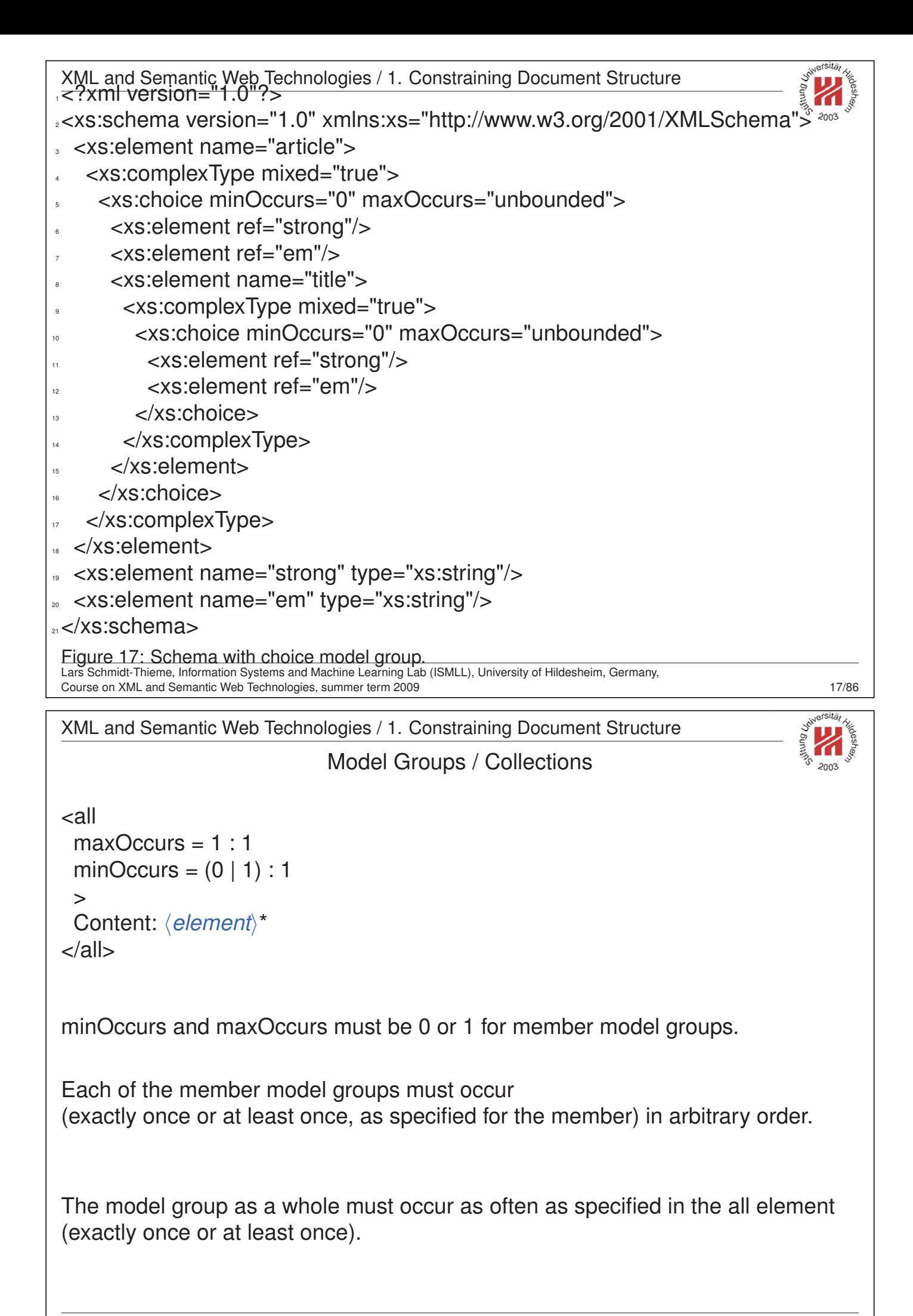

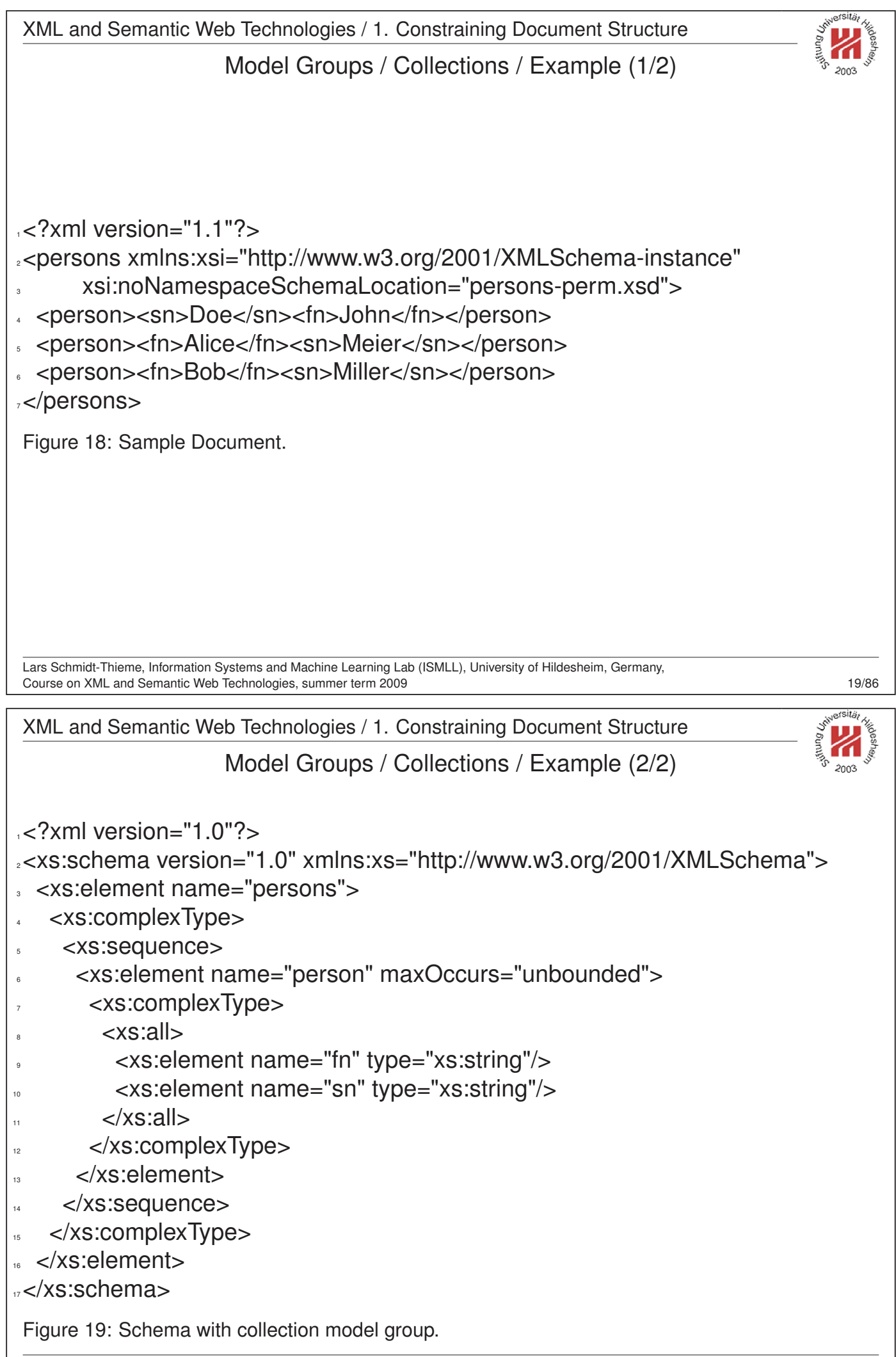

XML and Semantic Web Technologies / 1. Constraining Document Structure

Model Groups / Collections / Restrictions

The use of the all model group is severly restricted:

- it can only contain element members (but not nested sequence, choice, etc. members),
- the cardinality restrictions of its element members have to be 0 or 1,
- it can only occur as top-level model-group of a complex type (but not nested in a sequence, choice, etc. model group).

Thus, one cannot express with XML Schema, e.g., that a book element should consist of

- one or more authors.
- one title, and
- one year

in arbitrary order (unless one enumerates all permutations).

Lars Schmidt-Thieme, Information Systems and Machine Learning Lab (ISMLL), University of Hildesheim, Germany, Course on XML and Semantic Web Technologies, summer term 2009

XML and Semantic Web Technologies / 1. Constraining Document Structure

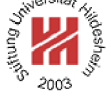

<any

```
namespace = \# \#any | \# \#other
            | List of ( \langleanyURI\rangle | ##targetNamespace | ##local ) : ##any
processContents = (strict | skip | lax) : strict
maxOccurs = (\nonNegativeInteger) | unbounded) : 1
minOccurs = \langle nonNegativelnteger \rangle : 1/
```
Model Groups / Element Wildcards

**##any:** any namespace.

**##targetNamespace:** namespace that is defined by the actual schema (see section 4),

**##other:** any namespace except the target namespace,

**##local:** empty namespace.

**strict:** matches any valid element.

**skip:** matches any element (no validation, just well-formed XML).

**lax:** matches any valid element as well as any element with undefined name ("validate where you can, don't worry when you can't").

```
XML and Semantic Web Technologies / 1. Constraining Document Structure
\leq?xml version="1.1"?>
2<notes xmlns:xsi="http://www.w3.org/2001/XMLSchema-instance"
      3 xsi:noNamespaceSchemaLocation="notes-simple.xsd">
  4 <todo>complete exercise sheet #2.</todo>
  5 <deadline>Wed. 19.5.</deadline>
s</notes>
 Figure 20: A Sample Document.
15 \leq 2xml version="1.0"?>
2<xs:schema version="1.0" xmlns:xs="http://www.w3.org/2001/XMLSchema">
3 <xs:element name="notes">
   4 <xs:complexType mixed="true">
     5 <xs:sequence minOccurs="0" maxOccurs="unbounded">
      6 <xs:any namespace="##targetNamespace"/>
     </xs:sequence>
   8 </xs:complexType>
 \langle x \rangles:element>
 10 <xs:element name="em" type="xs:string"/>
11 <xs:element name="todo" type="xs:string"/>
12</xs:schema>
 Figure 21: Schema with element wildcard.
 Lars Schmidt-Thieme, Information Systems and Machine Learning Lab (ISMLL), University of Hildesheim, Germany,
 Course on XML and Semantic Web Technologies, summer term 2009 23/86
 XML and Semantic Web Technologies / 1. Constraining Document Structure
                                   Attribute Declaration
 a) Global or local attribute declaration:
 <attribute
  name = hNCNamei
  type = \langle QName \rangledefault = \langle string \ranglefixed = \langlestring\rangleuse = (optional | prohibited | required) : optional
  \geqContent: (simpleType)?
 </attribute>
 b) Attribute reference (to gloablly declared attribute):
 <attribute
  ref = \langle QName \rangledefault = \langle string \ranglefixed = \langlestring\rangleuse = (optional | prohibited | required) : optional
  /
```
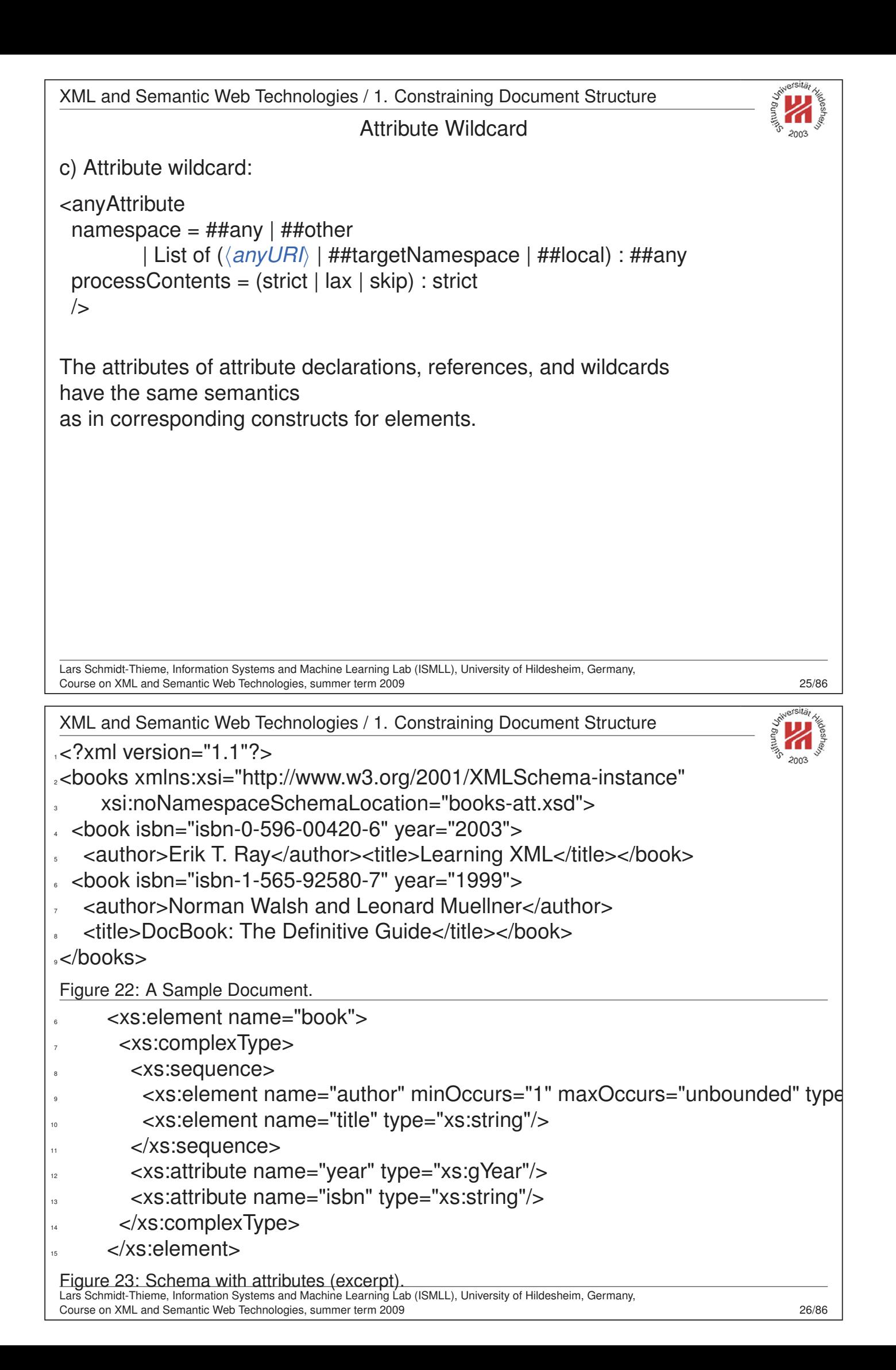

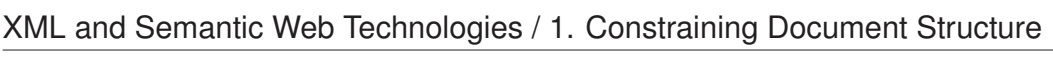

Global vs. Local Elements and Attributes

Global: located at top-level (i.e., direct children of schema element).

Local: located at deeper level (i.e., nested inside another declaration).

Parsers match start elements (e.g., root elements) only with global elements.

Lars Schmidt-Thieme, Information Systems and Machine Learning Lab (ISMLL), University of Hildesheim, Germany, Course on XML and Semantic Web Technologies, summer term 2009 27/86

XML and Semantic Web Technologies / 1. Constraining Document Structure

Unique Particle Attribution

Particles contribute to the content model of an element:

- local element declarations and references (**element**),
- model group references (**group**),
- element wildcards (**any**).

Elements in instance documents must be attributed to a unique particle during validation

(unique particle attribution constraint; XML Schema Part 1, appendix H).

Particles are identified by their position in (the parse tree of) the schema and linked to instances by the API-independent so called **post schema-validation infoset**.

Lars Schmidt-Thieme, Information Systems and Machine Learning Lab (ISMLL), University of Hildesheim, Germany, Course on XML and Semantic Web Technologies, summer term 2009 28/86

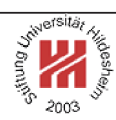

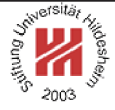

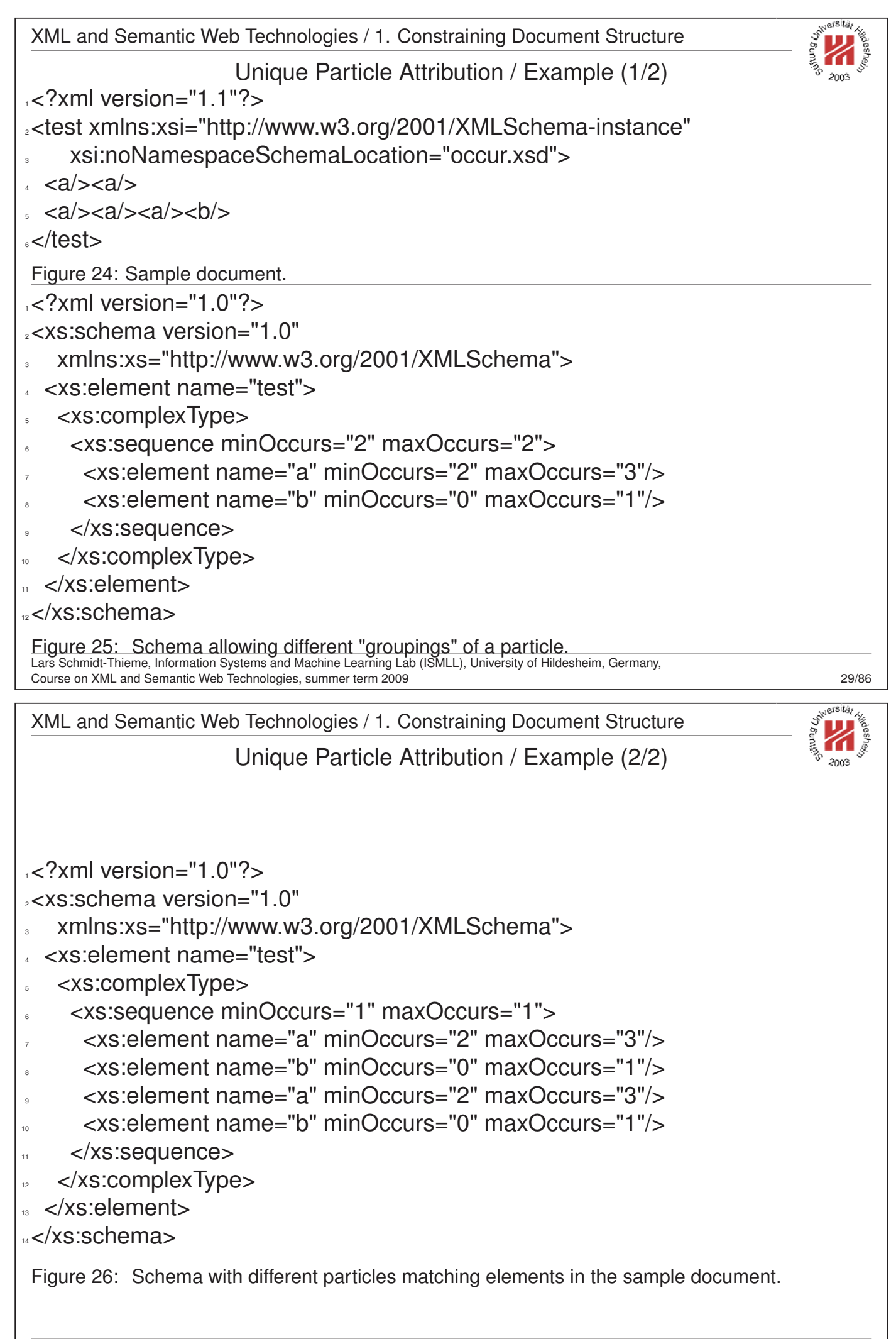

Lars Schmidt-Thieme, Information Systems and Machine Learning Lab (ISMLL), University of Hildesheim, Germany, Course on XML and Semantic Web Technologies, summer term 2009 30/86

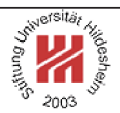

## II. XML / 4. XML Schema

**1. Constraining Document Structure**

**2. Datatypes**

- **3. Integrity Constraints**
- **4. Schema Modularization**
- **5. Namespaces in XML Schema**
- **6. RELAX NG**
- **7. First Applications**

Lars Schmidt-Thieme, Information Systems and Machine Learning Lab (ISMLL), University of Hildesheim, Germany, Course on XML and Semantic Web Technologies, summer term 2009 31/86

XML and Semantic Web Technologies / 2. Datatypes

Type system

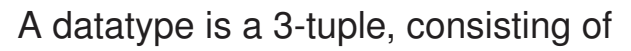

- 1. a set of distinct values (**value space**),
- 2. a set of lexical representations (**lexical space**), i.e., a set of literals, and
- 3. a set of defining aspects that characterize properties of the value space, individual values or lexical items (**facets**).

A **canonical lexical representation** is a one-to-one mapping between the value space and a subset of the lexical space.

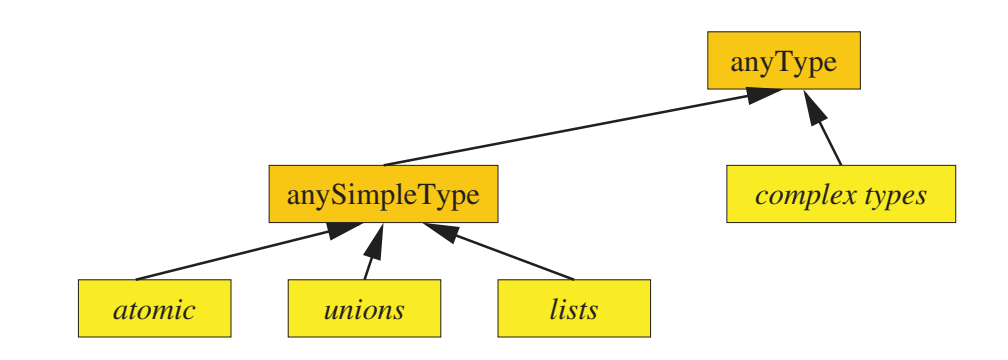

Figure 27: XML Schema type hierarchy (first two levels).

Lars Schmidt-Thieme, Information Systems and Machine Learning Lab (ISMLL), University of Hildesheim, Germany, Course on XML and Semantic Web Technologies, summer term 2009 31/86

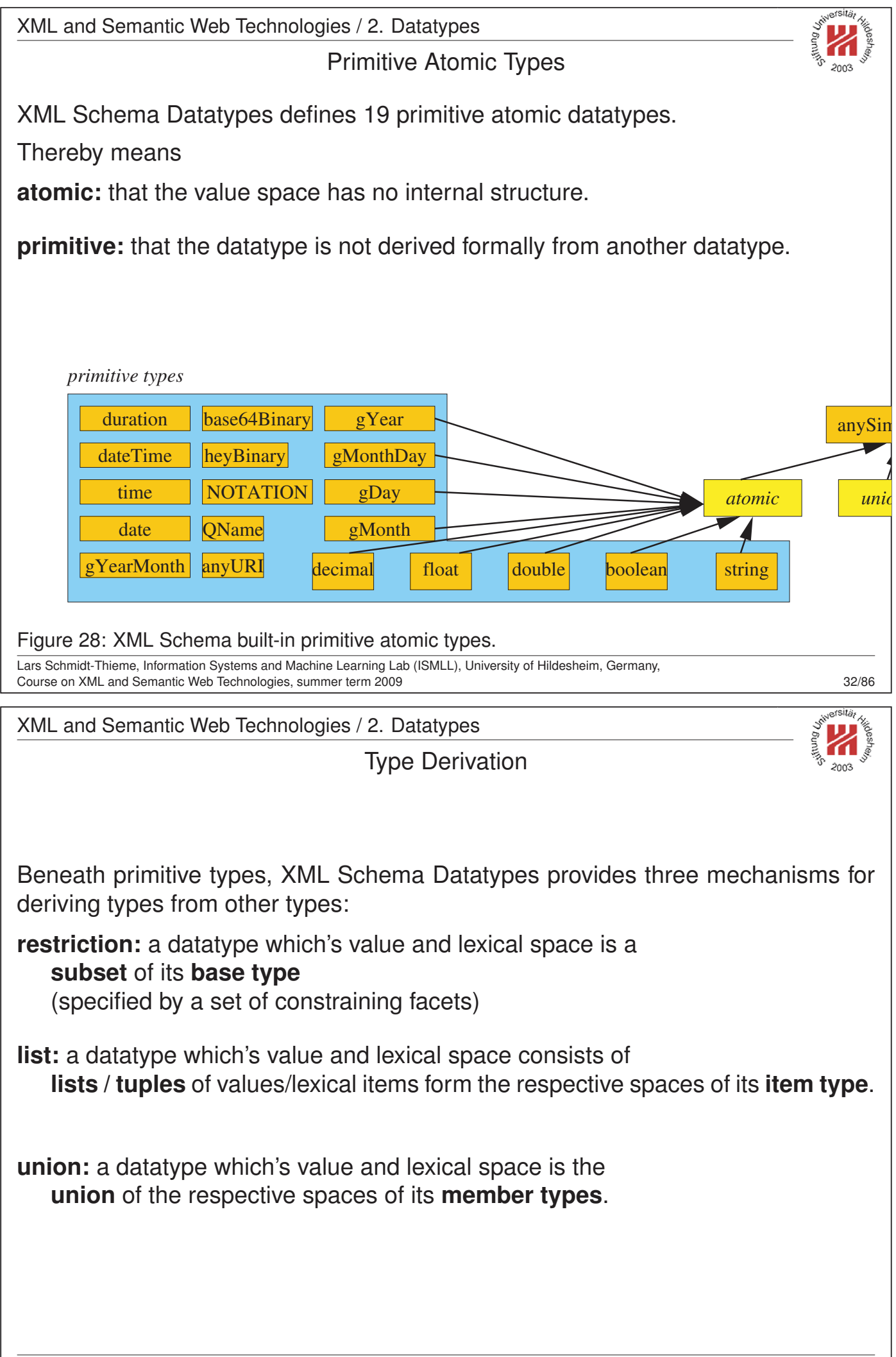

Lars Schmidt-Thieme, Information Systems and Machine Learning Lab (ISMLL), University of Hildesheim, Germany, Course on XML and Semantic Web Technologies, summer term 2009 33/86

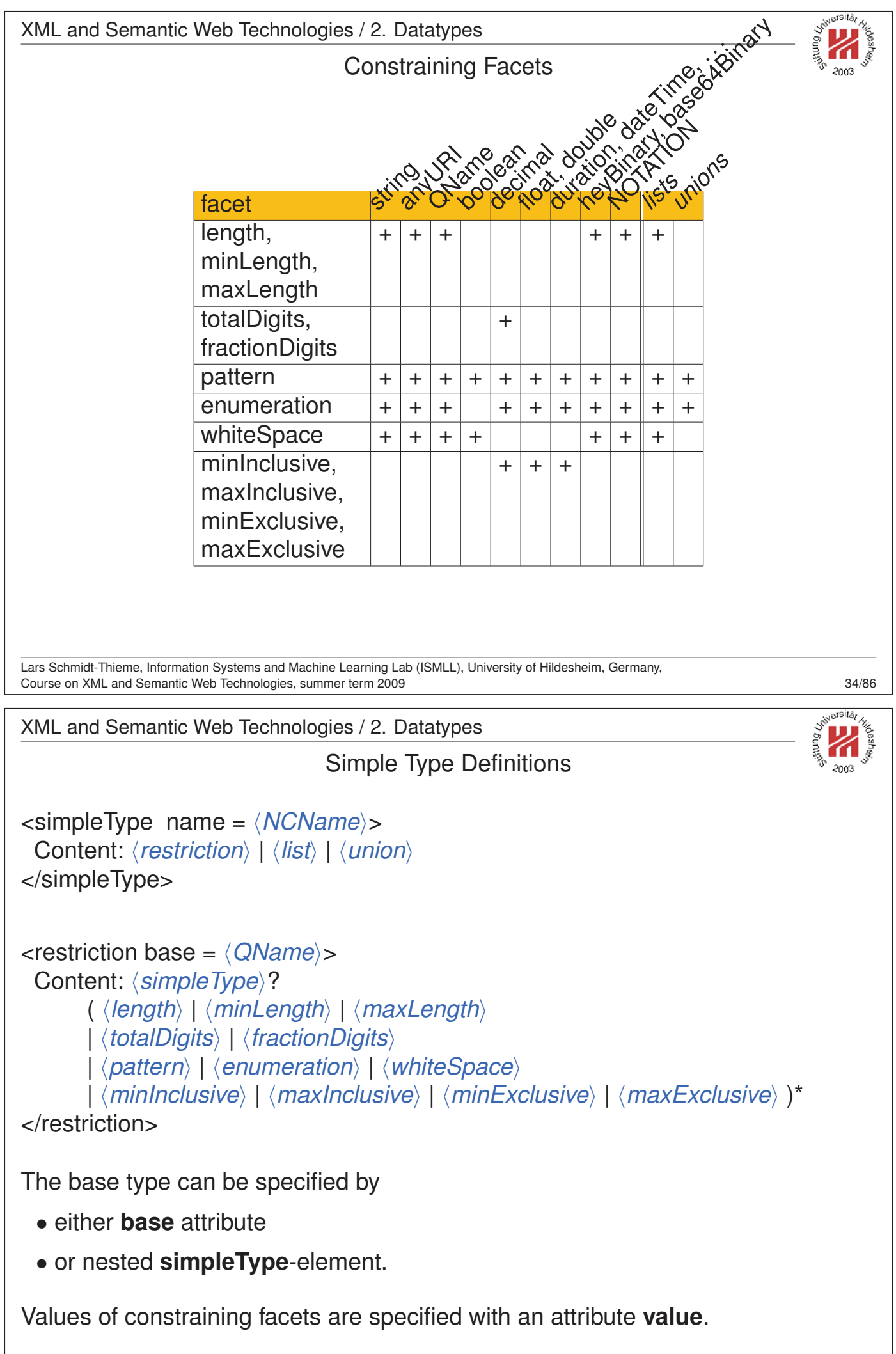

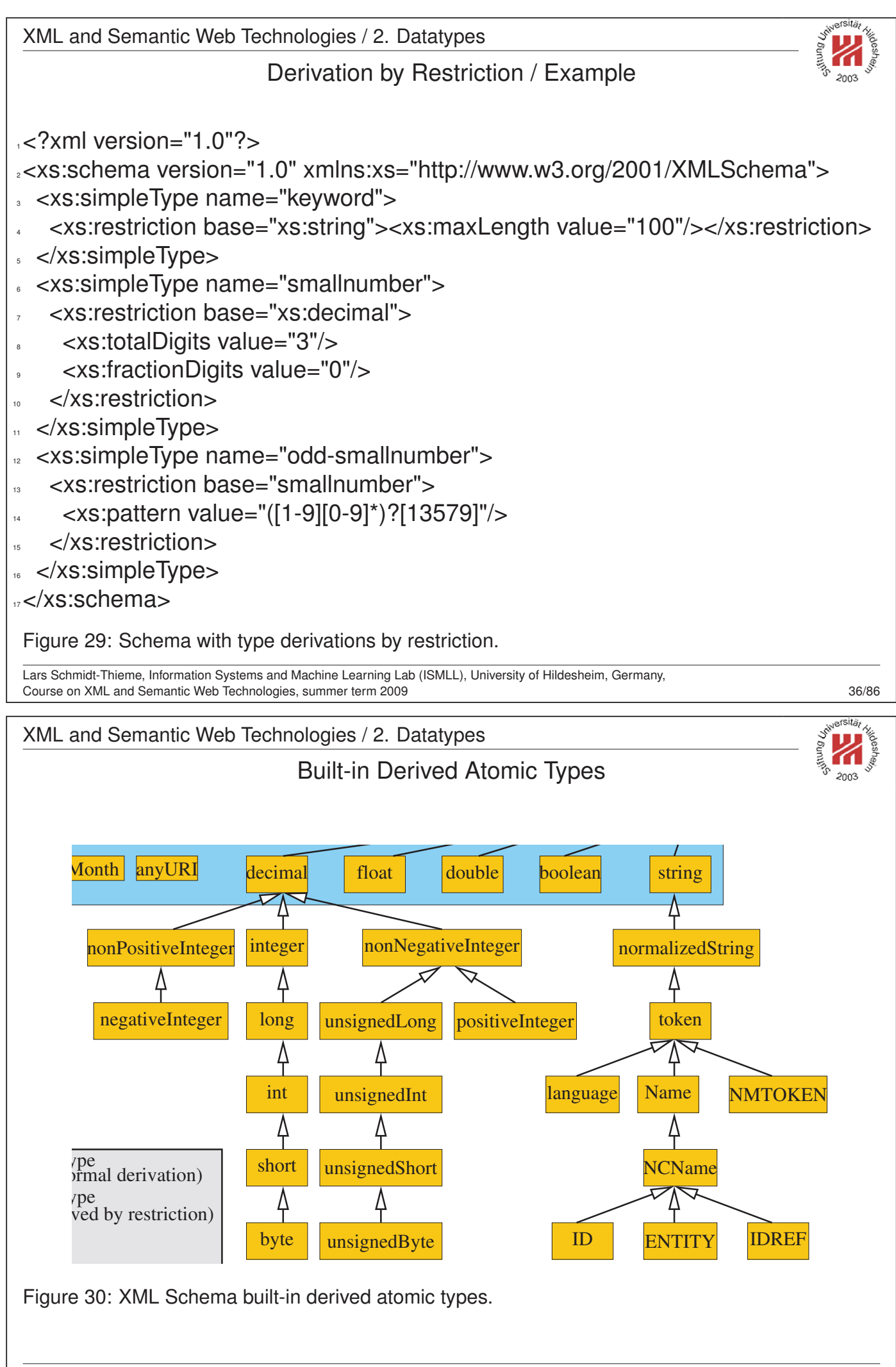

Lars Schmidt-Thieme, Information Systems and Machine Learning Lab (ISMLL), University of Hildesheim, Germany, Course on XML and Semantic Web Technologies, summer term 2009 37/86

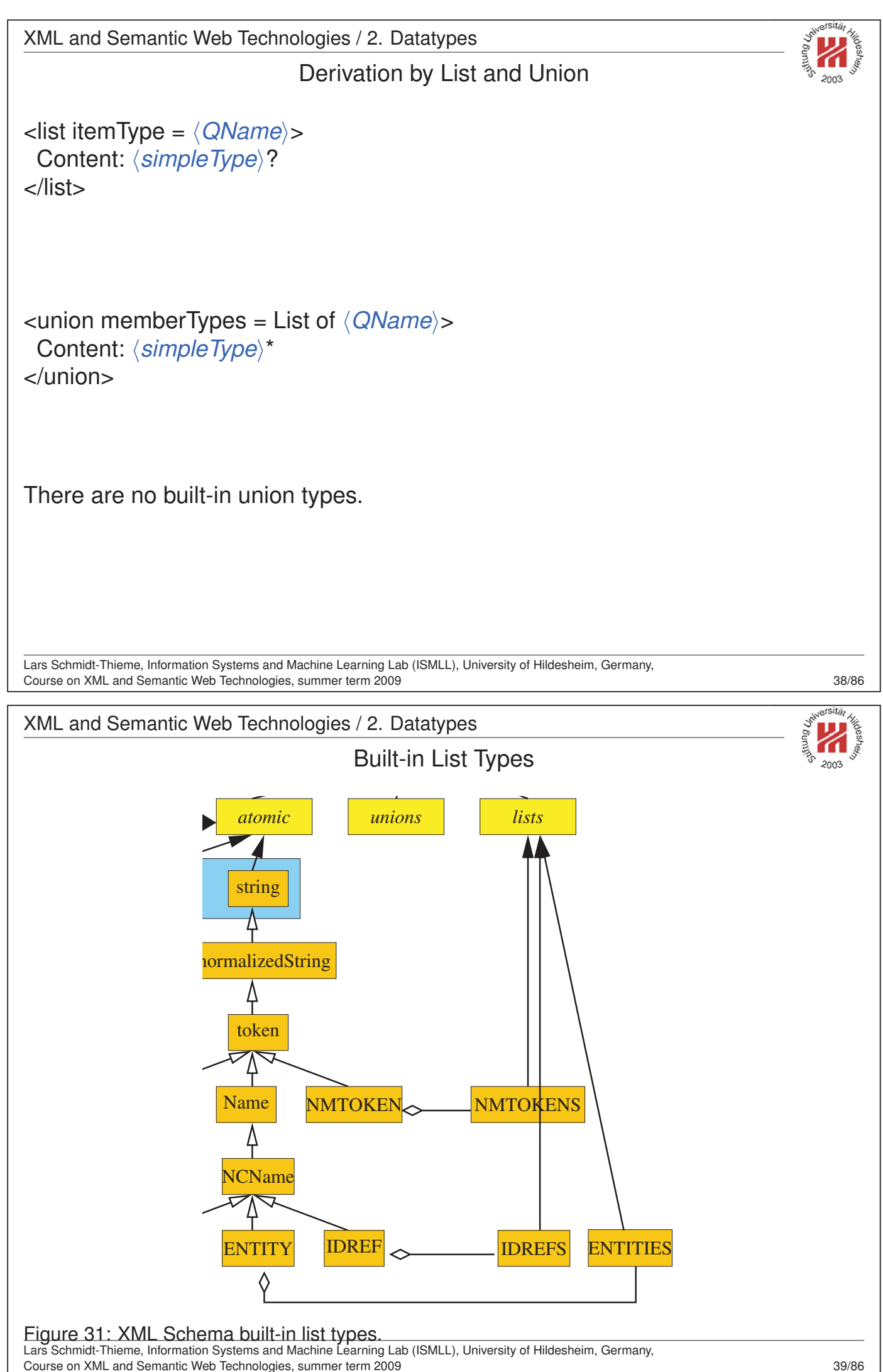

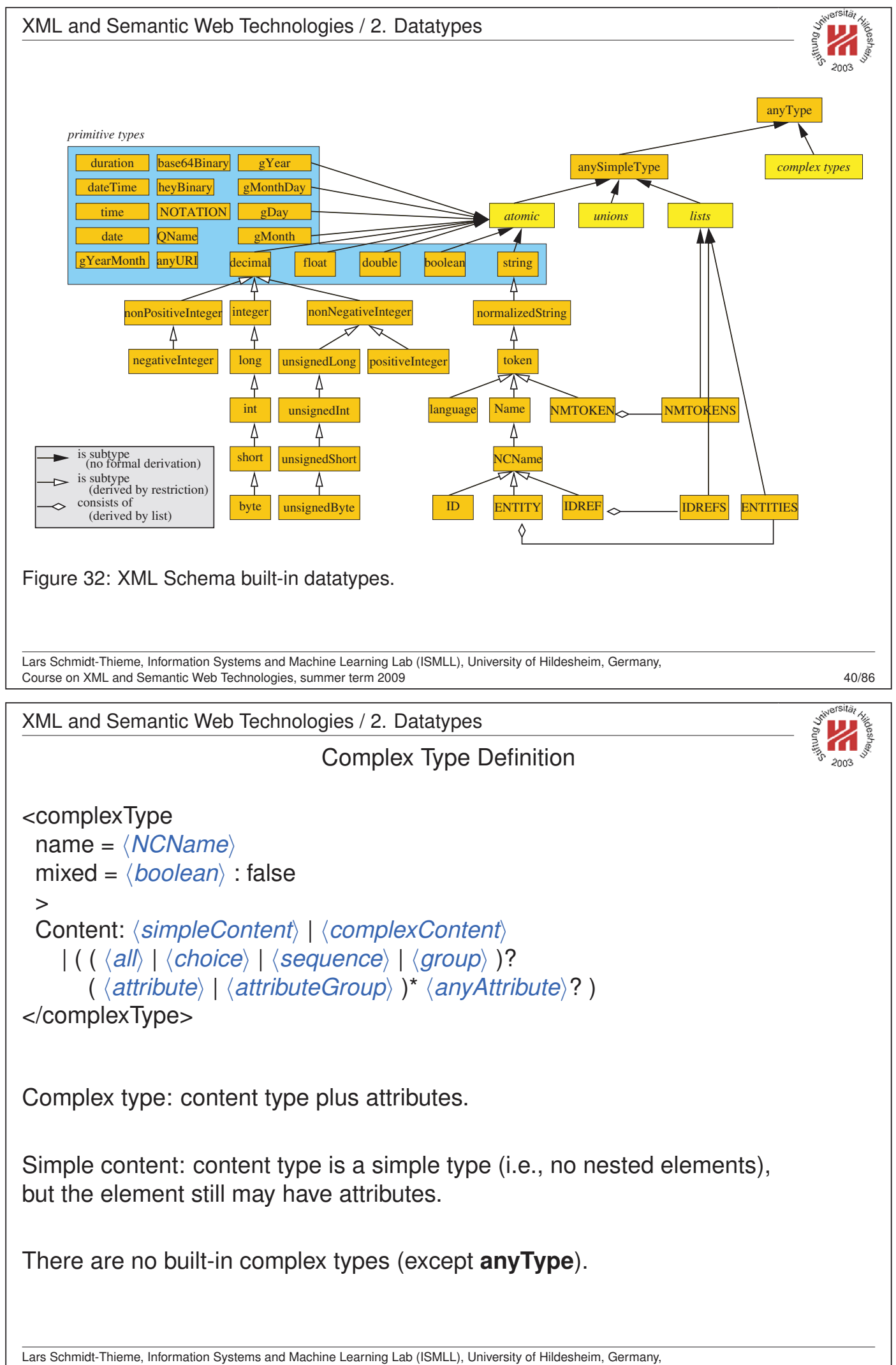

Course on XML and Semantic Web Technologies, summer term 2009 41/86

XML and Semantic Web Technologies / 2. Datatypes

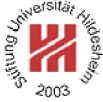

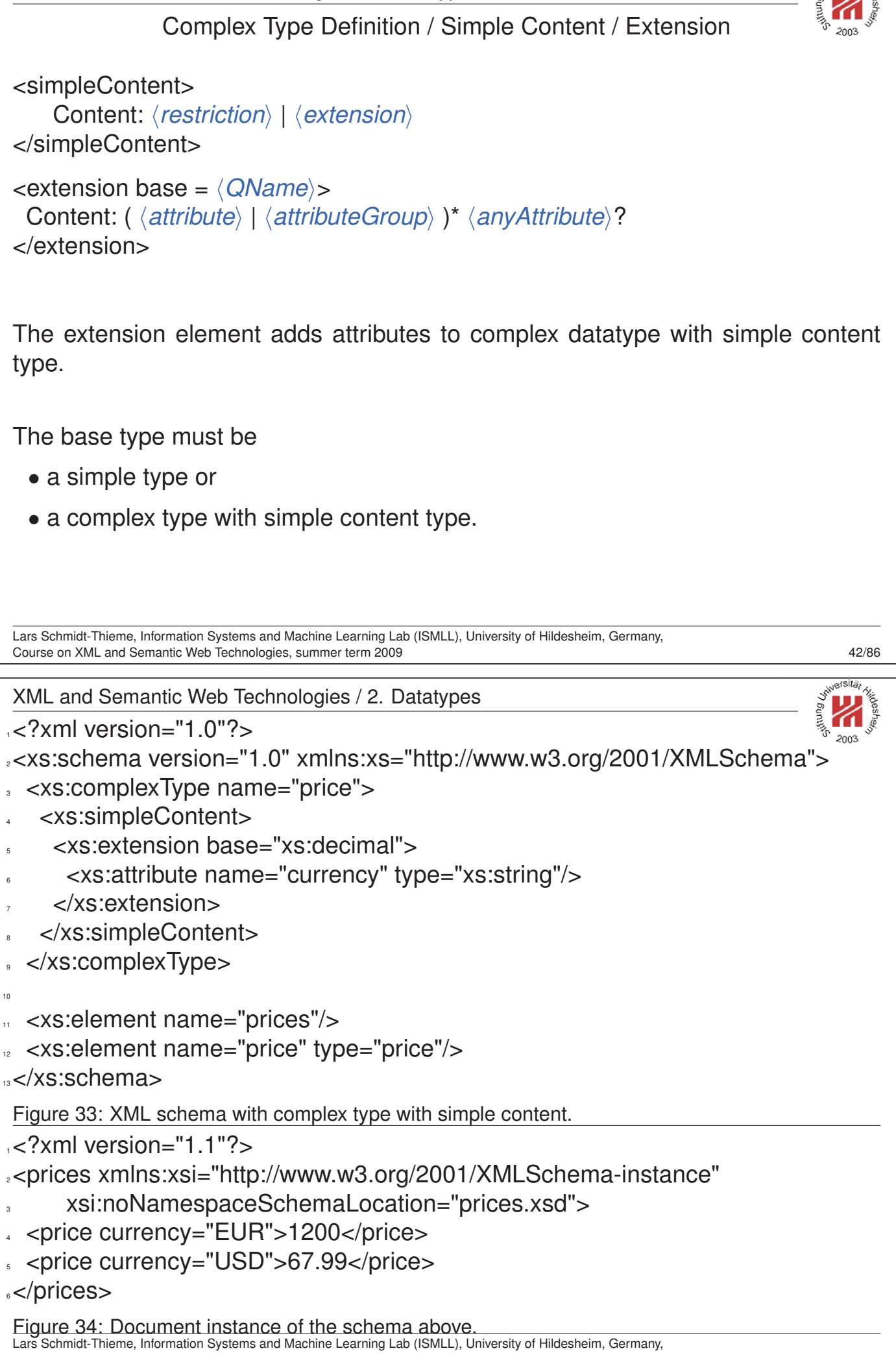

Course on XML and Semantic Web Technologies, summer term 2009 43/86

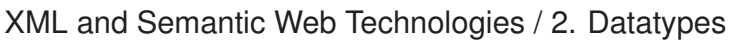

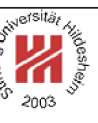

Complex Type Definition / Simple Content / Restriction <restriction base =  $\langle QName \rangle$ > Content:  $\langle$ *simpleType* $\rangle$ ? ( h*length*i | h*minLength*i | h*maxLength*i | *(totalDigits)* | *(fractionDigits)* |  $\langle$  pattern $\rangle$  |  $\langle$  enumeration $\rangle$  |  $\langle$  whiteSpace $\rangle$ |  $\langle$ *minInclusive* $\rangle$  |  $\langle$ *maxInclusive* $\rangle$  |  $\langle$ *minExclusive* $\rangle$  |  $\langle$ *maxExclusive* $\rangle$  )\* ( \attribute \ \ \attributeGroup \ )<sup>\*</sup> \anyAttribute \? </restriction> The restriction element • adds constraining facets to the simple content type (the same as the restriction element for simpleTypes) • restricts attributes by **–** narrowing their type, **–** omitting optional attributes, or **–** making optional attributes required. (all attributes of the new type have to be declared explicitly). Lars Schmidt-Thieme, Information Systems and Machine Learning Lab (ISMLL), University of Hildesheim, Germany, Course on XML and Semantic Web Technologies, summer term 2009  $\sim$  44/86 XML and Semantic Web Technologies / 2. Datatypes <sup>3</sup> <xs:complexType name="price"> <sup>4</sup> <xs:simpleContent> <sup>5</sup> <xs:extension base="xs:decimal"> <sup>6</sup> <xs:attribute name="currency" type="xs:string"/> </xs:extension> </xs:simpleContent> <sup>9</sup> </xs:complexType> \* <xs:complexType name="international-price"> 11 <xs:simpleContent> <sup>12</sup> <xs:restriction base="price"> <sup>13</sup> <xs:attribute name="currency" use="required"> 14 <xs:simpleType> <sup>15</sup> <xs:restriction base="xs:string"> <xs:enumeration value="EUR"/> <sup>17</sup> <xs:enumeration value="USD"/> </xs:restriction> </xs:simpleType>  $\sim$  </xs:attribute> 21 </xs:restriction> <sup>22</sup> </xs:simpleContent> </xs:complexType> Figure 35: XML schema with complex type with simple content (excerpt). Lars Schmidt-Thieme, Information Systems and Machine Learning Lab (ISMLL), University of Hildesheim, Germany,

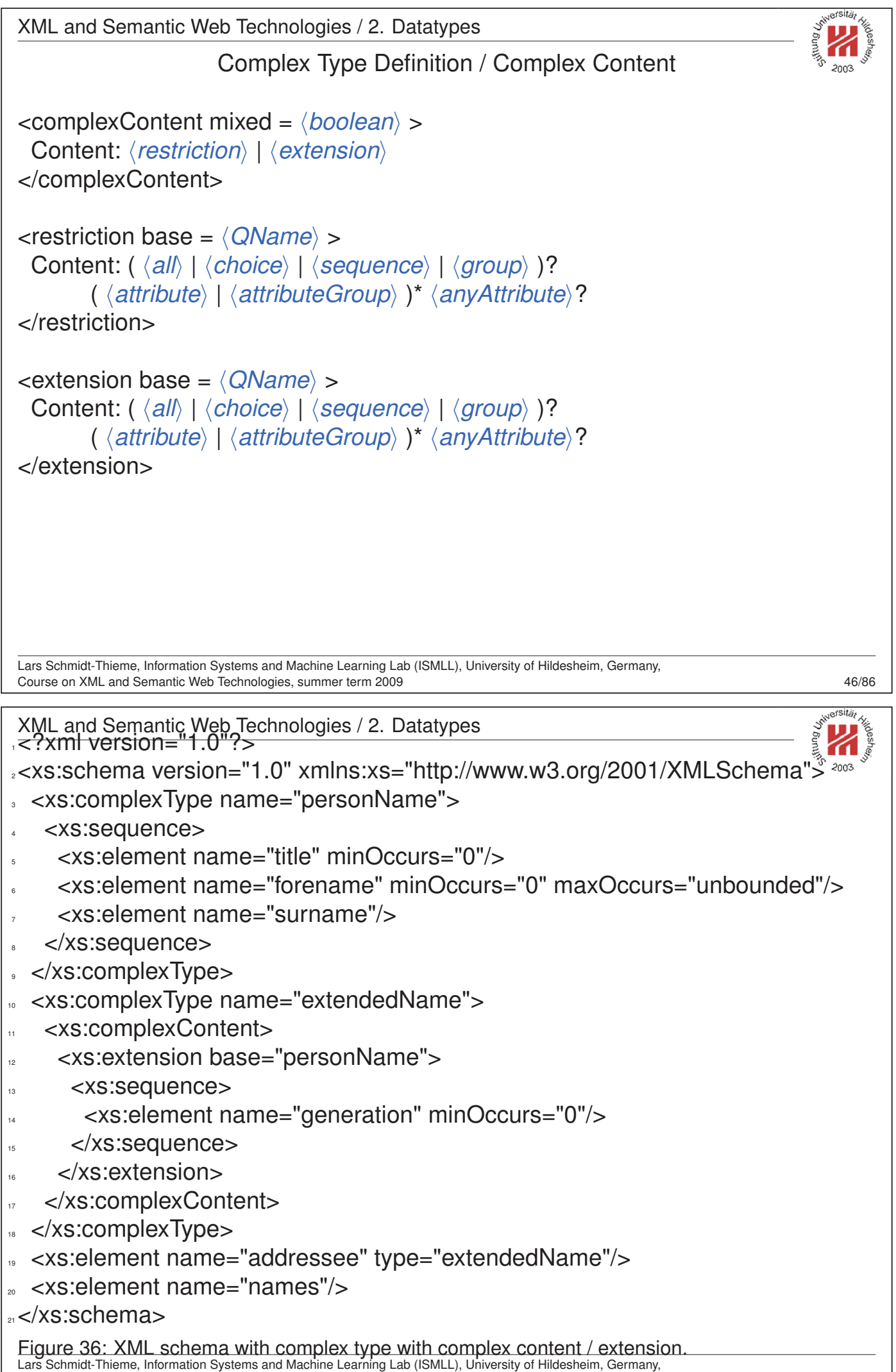

XML and Semantic Web Technologies / 2. Datatypes  $15$  <?xml version="1.1"?> <sup>2</sup><names xmlns:xsi="http://www.w3.org/2001/XMLSchema-instance" <sup>3</sup> xsi:noNamespaceSchemaLocation="names.xsd"> <sup>4</sup> <addressee> <sup>5</sup> <forename>Albert</forename> <sup>6</sup> <forename>Arnold</forename> <sup>7</sup> <surname>Gore</surname> <generation>Jr</generation> <sup>9</sup> </addressee> ⊪</names> Figure 37: Sample document. Lars Schmidt-Thieme, Information Systems and Machine Learning Lab (ISMLL), University of Hildesheim, Germany, Course on XML and Semantic Web Technologies, summer term 2009  $\sim$  48/86 XML and Semantic Web Technologies / 2. Datatypes \* <xs:complexType name="simpleName"> <xs:complexContent> <sup>21</sup> <xs:restriction base="personName"> <xs:sequence> <sup>23</sup> <xs:element name="forename" minOccurs="1" maxOccurs="1"/> <sup>24</sup> <xs:element name="surname"/>  $<$ /xs:sequence> <sup>26</sup> </xs:restriction> <sup>27</sup> </xs:complexContent> <sup>28</sup> </xs:complexType> 29 <sup>30</sup> <xs:element name="who" type="simpleName"/> Figure 38: XML schema with complex type with complex content / restriction (excerpt). <sup>4</sup> <who><forename>Bill</forename><surname>Clinton</surname></who> <sup>5</sup></names>

Figure 39: Sample document (excerpt).

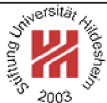

# II. XML / 4. XML Schema **1. Constraining Document Structure 2. Datatypes 3. Integrity Constraints 4. Schema Modularization 5. Namespaces in XML Schema 6. RELAX NG 7. First Applications** Lars Schmidt-Thieme, Information Systems and Machine Learning Lab (ISMLL), University of Hildesheim, Germany, Course on XML and Semantic Web Technologies, summer term 2009 XML and Semantic Web Technologies / 3. Integrity Constraints Defining Keys (1/3)  $\langle$ unique name =  $\langle NCName \rangle$ > Content:  $\langle selector \rangle$   $\langle field \rangle +$ </unique> **unique** requires the values of a key to be unique.  $\langle$ key name =  $\langle NCMame \rangle$ Content:  $\langle selector \rangle$   $\langle field \rangle +$ </key> **key** furthermore requires each selected element to have a key.  $\leq$  selector xpath =  $\langle$ *SimpleXPath* $\rangle$ /> **selector** specifies a set of elements (relative to the element it is defined in) for which a key is defined.  $\le$  field xpath =  $\langle$  *SimpleXPath* $\rangle$ /> **field** specifies a set of elements or attributes (relative to a selected element) which's values make the key.

Lars Schmidt-Thieme, Information Systems and Machine Learning Lab (ISMLL), University of Hildesheim, Germany, Course on XML and Semantic Web Technologies, summer term 2009 50/86 Defining Keys (2/3)

Simple XPath expressions for **xpath** attribute of elements **selector** and **field**, respectively:

 $\langle$ SimpleXPath $\rangle := \langle Path \rangle$  (  $| \langle Path \rangle$  )<sup>\*</sup>  $\langle Path.\n selector \rangle := ( .// )$ ? ( $\langle Step \rangle /$  )<sup>\*</sup>  $\langle Step \rangle$  $\langle Path.field \rangle := ($ .// $)$ ? ( $\langle Step \rangle /$ )<sup>\*</sup> ( $\langle Step \rangle$ | @  $\langle NameTest \rangle$ )  $\langle$ Step $\rangle$  := . |  $\langle$ NameTest $\rangle$  $\langle NameTest \rangle := \langle QName \rangle | * | \langle NCMame \rangle : *$ 

Lars Schmidt-Thieme, Information Systems and Machine Learning Lab (ISMLL), University of Hildesheim, Germany, Course on XML and Semantic Web Technologies, summer term 2009 **Sales and Semantic Web Technologies**, summer term 2009

XML and Semantic Web Technologies / 3. Integrity Constraints

 $\langle$  SimpleXPath<sub>i</sub> selects a set of elements or attributes relative to the context element:

Defining Keys (3/3)

**".":** the context element, i.e.,

- for **selector** the parent element of the **key**, **unique**, or **keyref** element,
- for **field** the selected element (i.e., the elements in the **selector** node set),
- **"/elem":** all **children elements** with name "elem" of the elements of the previous step,

**"/\*":** all children elements of the elements of the previous step,

**"/ns:\*":** all children elements with namespace "ns" of the elements of the previous step,

**"/@att":** all attributes with name "att" of the elements of the previous step,

**".//elem", ".//\*", ".//ns:\*", ".//@att":** all **descendent elements** with name "elem" of the context element, . . . , all attributes with name "att" of descendant elements of the context element.

"|" takes unions of its operand node sets.

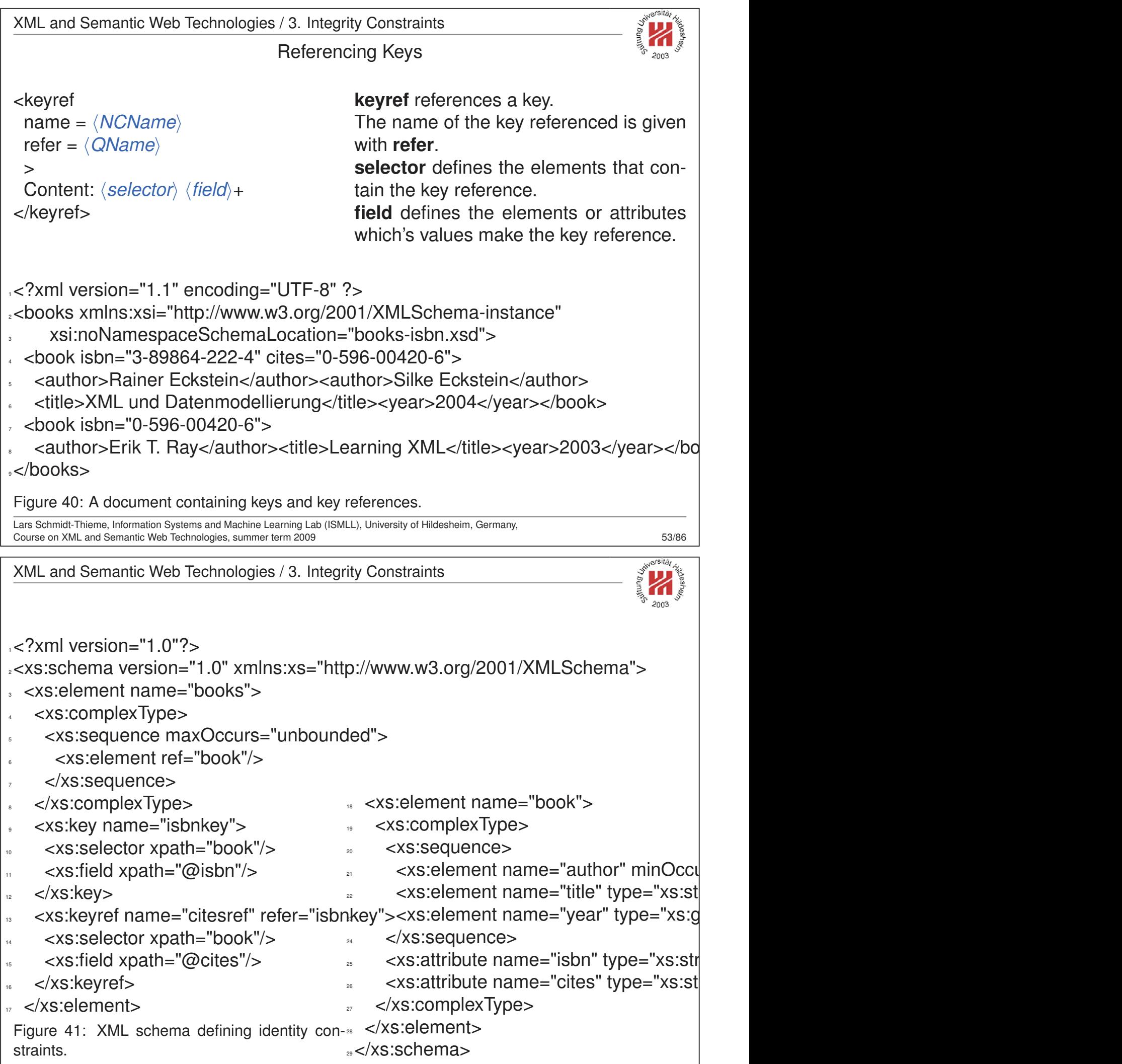

Lars Schmidt-Thieme, Information Systems and Machine Learning Lab (ISMLL), University of Hildesheim, Germany, Course on XML and Semantic Web Technologies, summer term 2009 54/86 XML and Semantic Web Technologies / 3. Integrity Constraints

Keys in XML Schema vs. ID/IDREF in DTDs [XML Schema 3.11.1]

- Functioning as a part of an identity-constraint is in addition to, not instead of, having a type.
- Not just attribute values, but also
	- **–** element content (if it is of simple type) and
	- **–** combinations of values and content

can be declared to be unique.

- Identity-constraints are specified to hold within the scope of particular elements.
- (Combinations of) attribute values and/or element content can be declared to be keys, that is, not only unique, but always present and non-nillable;
- The comparison between keyref fields and key or unique fields is by value equality, not by string equality.

But one cannot define in XML schema a simple list type of key references (as e.g., IDREFS attributes in DTDs).

Lars Schmidt-Thieme, Information Systems and Machine Learning Lab (ISMLL), University of Hildesheim, Germany, Course on XML and Semantic Web Technologies, summer term 2009 **SEXES** Semantic Web Technologies, summer term 2009

XML and Semantic Web Technologies

# II. XML / 4. XML Schema

- **1. Constraining Document Structure**
- **2. Datatypes**
- **3. Integrity Constraints**
- **4. Schema Modularization**
- **5. Namespaces in XML Schema**
- **6. RELAX NG**
- **7. First Applications**

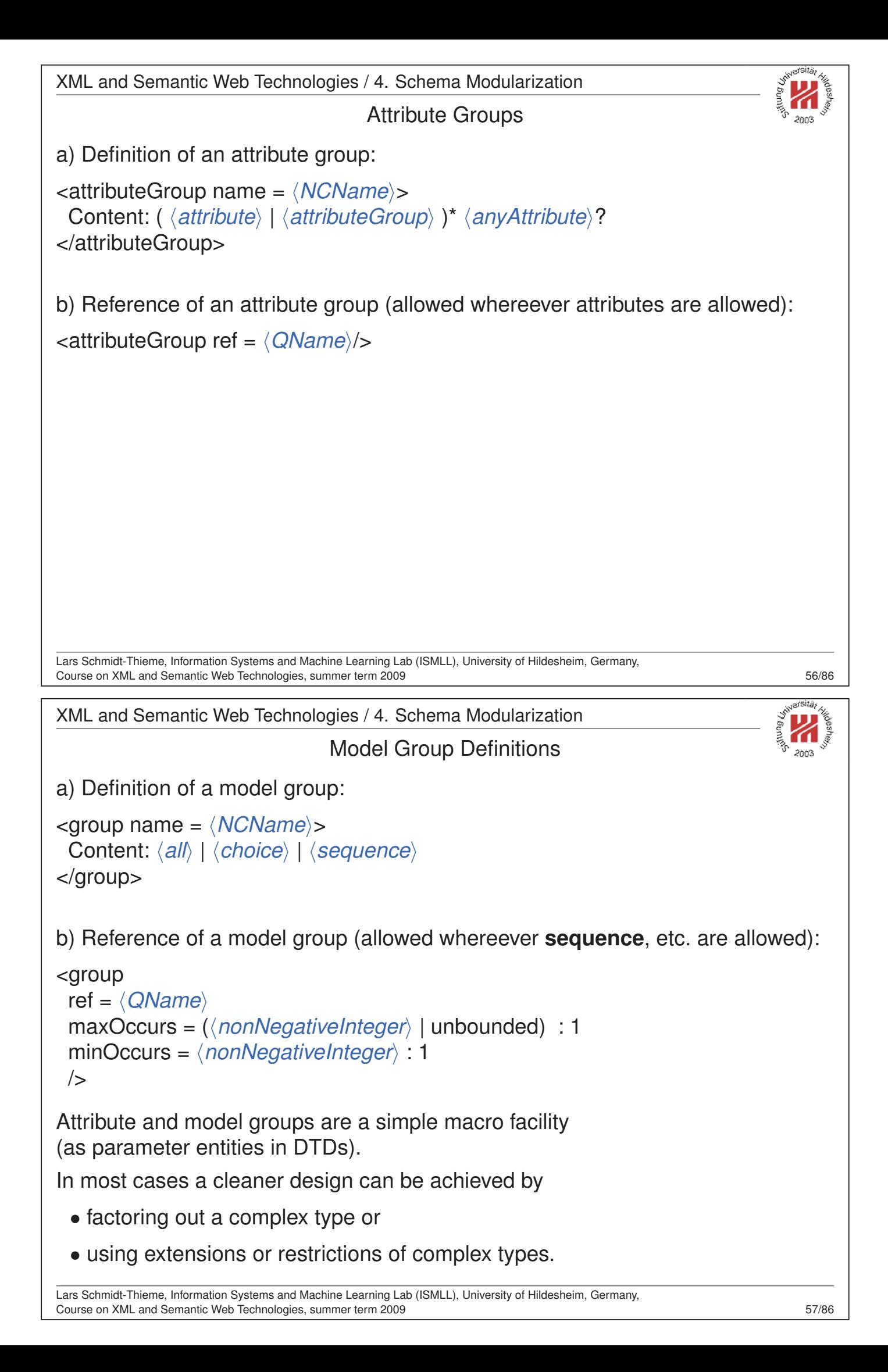

```
XML and Semantic Web Technologies / 4. Schema Modularization
1<?xml version="1.1"?>
2<hardware xmlns:xsi="http://www.w3.org/2001/XMLSchema-instance"
       3 xsi:noNamespaceSchemaLocation="computer.xsd">
 4 <computer name="R2D2" price="2500" cpu="P IV 3.0 GHz"/>
5 <computer name="C3PO" price="7200" cpu="Crusoe"/>
6 <monitor name="TFT1320" price="499" size="18"/>
7</hardware>
 Figure 42: Example document with elements with common attributes.
 Lars Schmidt-Thieme, Information Systems and Machine Learning Lab (ISMLL), University of Hildesheim, Germany,
 Course on XML and Semantic Web Technologies, summer term 2009 SB/86 Sexual Course on XML and Semantic Web Technologies, summer term 2009
 XML and Semantic Web Technologies / 4. Schema Modularization
 3 <xs:attributeGroup name="attHardware">
   4 <xs:attribute name="name" type="xs:string"/>
   5 <xs:attribute name="price" type="xs:decimal"/>
 6 </xs:attributeGroup>
  <xs:complexType name="computer">
   <xs:attributeGroup ref="attHardware"/>
   9 <xs:attribute name="cpu" type="xs:string"/>
↓↓ </xs:complexType>
. < xs:complexType name="monitor">
12 <xs:attributeGroup ref="attHardware"/>
13 <xs:attribute name="size" type="xs:decimal"/>
14 </xs:complexType>
15
16 <xs:element name="hardware">
17 <xs:complexType><xs:choice maxOccurs="unbounded">
** <xs:element name="computer" type="computer"/>
19 <xs:element name="monitor" type="monitor"/>
<sup>20</sup> </xs:choice></xs:complexType>
 \langle x \rangles:element>
 Figure 43: Schema with attribute group (excerpt).
```
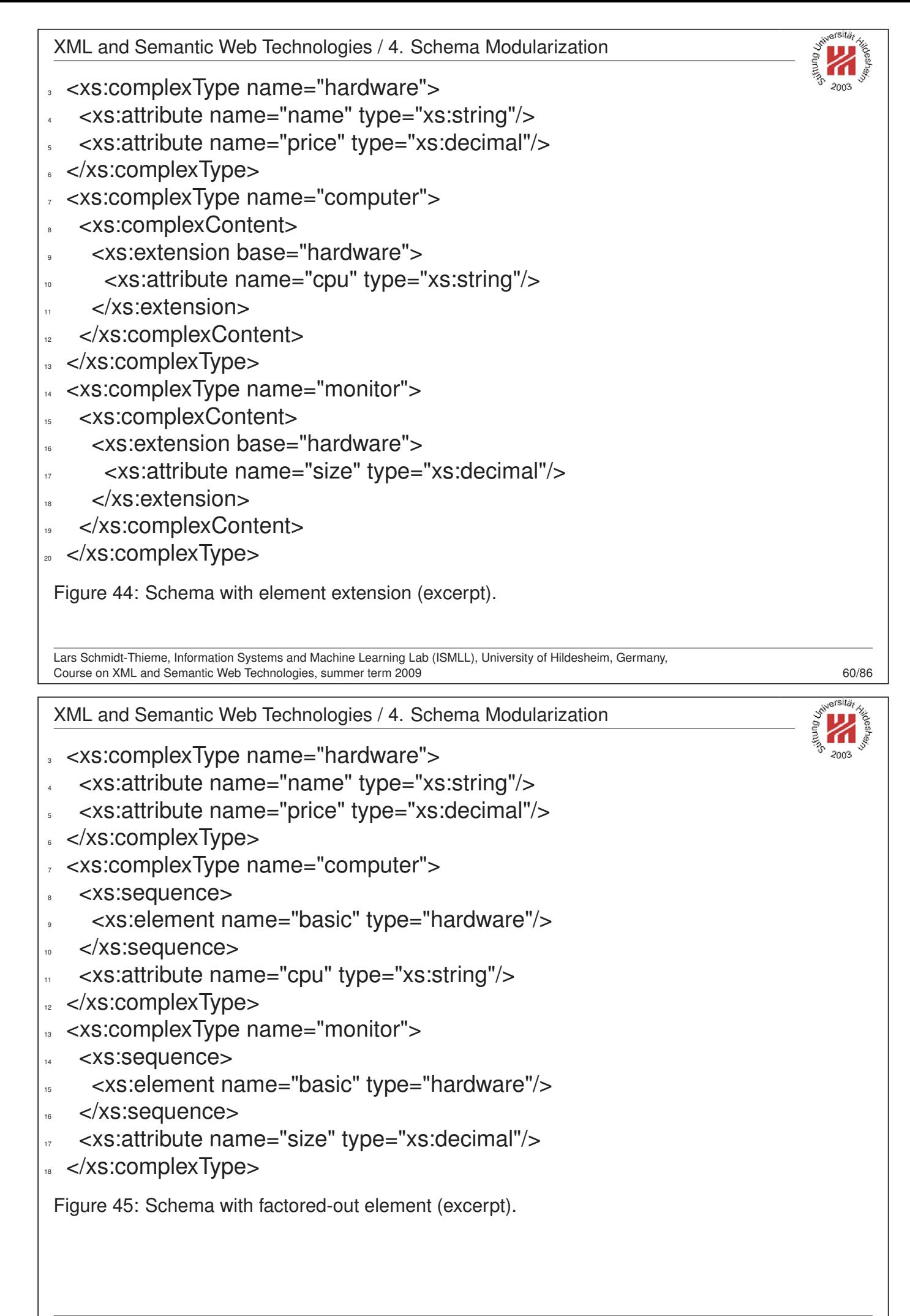

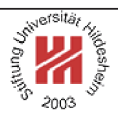

# II. XML / 4. XML Schema

- **1. Constraining Document Structure**
- **2. Datatypes**
- **3. Integrity Constraints**
- **4. Schema Modularization**
- **5. Namespaces in XML Schema**
- **6. RELAX NG**
- **7. First Applications**

Lars Schmidt-Thieme, Information Systems and Machine Learning Lab (ISMLL), University of Hildesheim, Germany, Course on XML and Semantic Web Technologies, summer term 2009 **COURS COURS COURS COURS COURS COURS COURS COURS COURS COURS COURS COURS COURS COURS COURS COURS COURS COURS COURS COURS**

XML and Semantic Web Technologies / 5. Namespaces in XML Schema

Linking Schemas to Documents (namespaces)

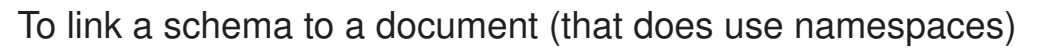

- 1. the elements/attributes have to be associated with a namespace and
- 2. the location of the schema can be specified by the attribute

#### **schemaLocation**

from the schema instance namespace

http://www.w3.org/2001/XMLSchema-instance

The value of **schemaLocation** is a sequence of pairs consisting of

- a namespace URI and
- an URL to a resource containing the schema.

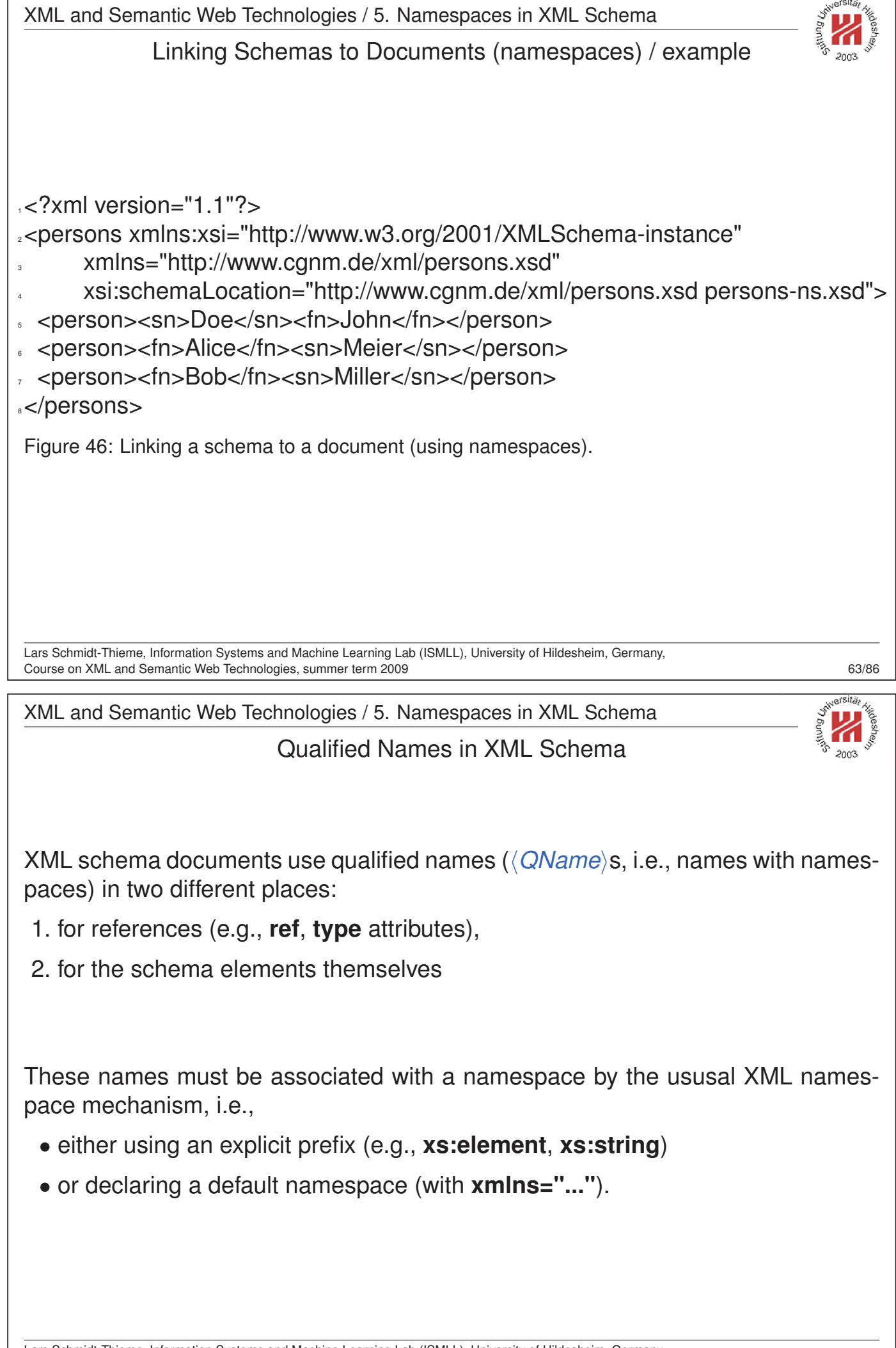

Lars Schmidt-Thieme, Information Systems and Machine Learning Lab (ISMLL), University of Hildesheim, Germany, Course on XML and Semantic Web Technologies, summer term 2009 64/86

Target namespace

Names of declarations and definitions (i.e., **name** attributes) are unqualified names (*(NCNames*).

- Names of global declarations and definitions are placed in the **target namespace**.
- Names of local declarations are placed in the
	- **–** target namespace, if **elementFormDefault** or **attributeFormDefault** is **qualified**.
	- **–** empty namespace, otherwise.

```
<schema
 version = \langle \textit{token} \rangletargetNamespace = \langleanyURI)
 elementFormDefault = (qualified | unqualified) : unqualified
 attributeFormDefault = (qualified | unqualified) : unqualified
 >
 Content: ...
</schema>
Recommendation: always use elementFormDefault="qualified".
Lars Schmidt-Thieme, Information Systems and Machine Learning Lab (ISMLL), University of Hildesheim,
Course on XML and Semantic Web Technologies, summer term 2009 Course of Course of Course of Course 165/86
XML and Semantic Web Technologies / 5. Namespaces in XML Schema
1<?xml version="1.1"?>
2<a xmlns="http://www.cgnm.de/xml/nstest.xsd"
  3 xmlns:xsi="http://www.w3.org/2001/XMLSchema-instance"
  4 xsi:schemaLocation="http://www.cgnm.de/xml/nstest.xsd nstest.xsd">
s <b>test</b>
<(a)Figure 47: XML document using namespaces.
1.1 <?xml version="1.0"?>
2<xs:schema version="1.0" xmlns:xs="http://www.w3.org/2001/XMLSchema"
        targetNamespace="http://www.cgnm.de/xml/nstest.xsd">
 4 <xs:element name="a">
   5 <xs:complexType mixed="true">
    6 <xs:sequence minOccurs="0" maxOccurs="unbounded">
      <xs:element name="b" type="xs:string"/>
    </xs:sequence>
   9 </xs:complexType>
 \langle xs:element\rangle<sub>u</sub></xs:schema>
Figure 48: XML schema with unqualified local names.
```
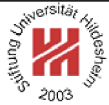

```
15 <?xml version="1.1"?>
2<a xmlns="http://www.cgnm.de/xml/nstest.xsd"
  3 xmlns:xsi="http://www.w3.org/2001/XMLSchema-instance"
  4 xsi:schemaLocation="http://www.cgnm.de/xml/nstest.xsd nstest.xsd">
s <b xmlns="">test</b>
<(a)Figure 49: XML document using namespaces for top-level elements only.
15 <?xml version="1.0"?>
2<xs:schema version="1.0" xmlns:xs="http://www.w3.org/2001/XMLSchema"
        targetNamespace="http://www.cgnm.de/xml/nstest.xsd">
  4 <xs:element name="a">
   <xs:complexType mixed="true">
    6 <xs:sequence minOccurs="0" maxOccurs="unbounded">
      7 <xs:element name="b" type="xs:string"/>
    </xs:sequence>
   9 </xs:complexType>
 \langle xs:element\rangle<sub>u</sub></xs:schema>
Figure 50: XML schema with unqualified local names.
Lars Schmidt-Thieme, Information Systems and Machine Learning Lab (ISMLL), University of Hildesheim, Germany,
Course on XML and Semantic Web Technologies, summer term 2009 67/86
XML and Semantic Web Technologies / 5. Namespaces in XML Schema
12 \times?xml version="1.1"?>
2<a xmlns="http://www.cgnm.de/xml/nstest.xsd"
  3 xmlns:xsi="http://www.w3.org/2001/XMLSchema-instance"
  4 xsi:schemaLocation="http://www.cgnm.de/xml/nstest.xsd nstest.xsd">
s <b>test</b>
<(a>Figure 51: XML document using namespaces.
1<?xml version="1.0"?>
2<xs:schema version="1.0" xmlns:xs="http://www.w3.org/2001/XMLSchema"
        3 targetNamespace="http://www.cgnm.de/xml/nstest.xsd"
        elementFormDefault="qualified">
  5 <xs:element name="a">
   <xs:complexType mixed="true">
    7 <xs:sequence minOccurs="0" maxOccurs="unbounded">
      8 <xs:element name="b" type="xs:string"/>
    </xs:sequence>
   </xs:complexType>
 \langle x \rangles:element>
12</xs:schema>
 Figure 52: XML schema with qualified local names.
Lars Schmidt-Thieme, Information Systems and Machine Learning Lab (ISMLL), University of Hildesheim, Germany,
```
Course on XML and Semantic Web Technologies, summer term 2009 68/86

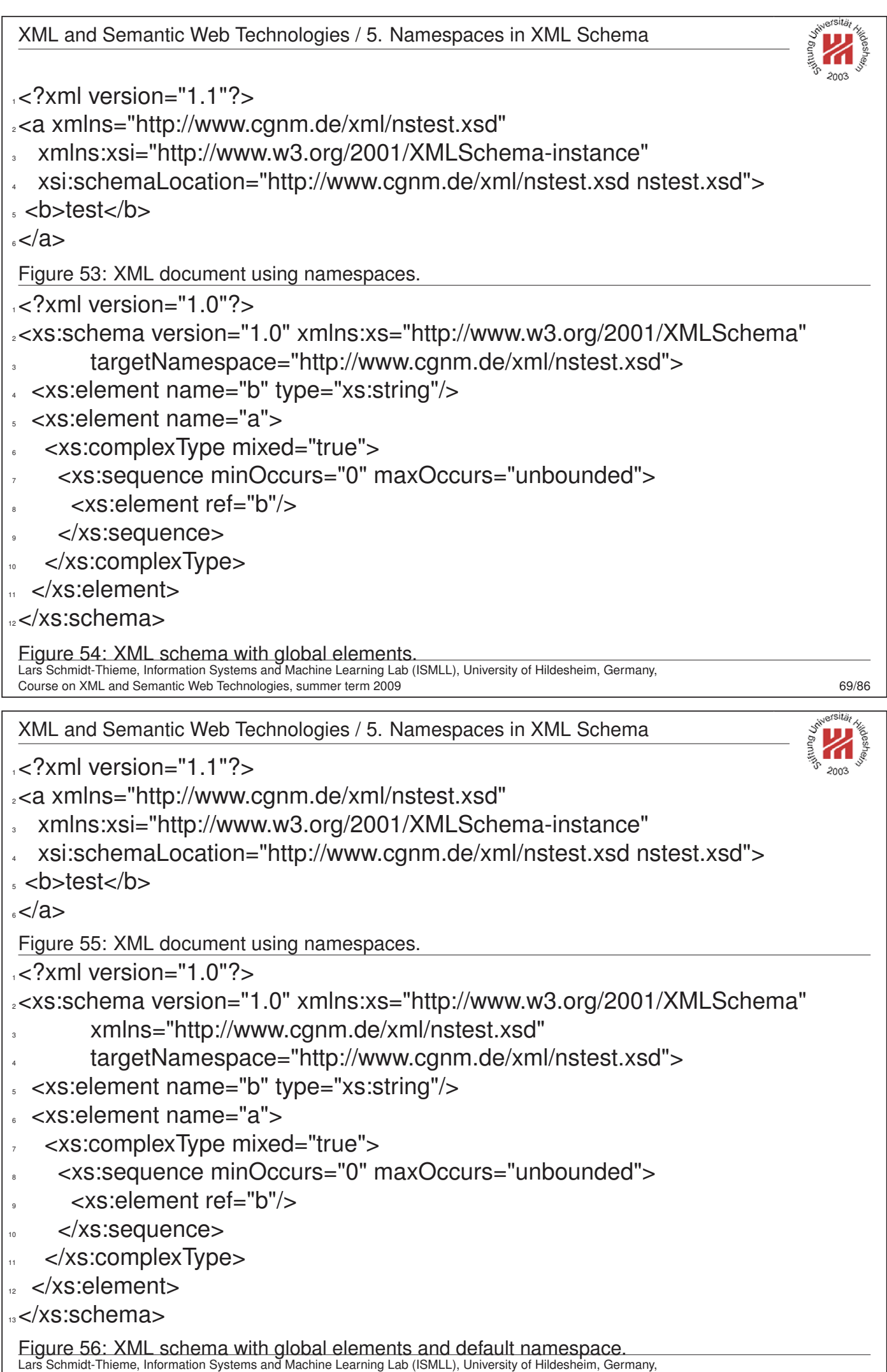

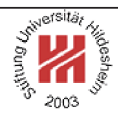

Recommendation wrt. namespaces:

- always use namespaces in instance documents.
- always use namespaces in schema documents.
	- **–** use prefix for schema namespace.
	- **–** specify explicit target namespace.
	- **–** use **elementFormDefault="qualified"** (i.e., namespaces for local elements).
	- **–** use target namespace as default namespace.

<sup>2</sup><xs:schema version="1.0" xmlns:xs="http://www.w3.org/2001/XMLSchema"

- <sup>3</sup> xmlns="http://www.cgnm.de/xml/nstest.xsd"
- <sup>4</sup> targetNamespace="http://www.cgnm.de/xml/nstest.xsd"
- elementFormDefault="qualified">

Figure 57: Recommended usage of namespaces in XML schema.

Lars Schmidt-Thieme, Information Systems and Machine Learning Lab (ISMLL), University of Hildesheim, Germany, Course on XML and Semantic Web Technologies, summer term 2009 **2008** 71/86

XML and Semantic Web Technologies / 5. Namespaces in XML Schema

#### Including and Importing

<include schemaLocation =  $\langle$ *anyURI* $\rangle$  $/$ 

**include** builds a single-namespace schema.

<import schemaLocation =  $\langle$ *anvURI* $\rangle$ namespace =  $\langle$ *anyURI* $\rangle$  $/$ 

**import** builds a multi-namespace schema.

An included schema must have

- either the same target namespace as the including schema
- or no target namespace (in which case it is converted to the target namespace of the including schema).

The imported namespace must be

- different from the target namespace of the importing schema,
- identical to the target namespace of the imported schema.

In neither case can an explicitly stated target namespace be redefined.

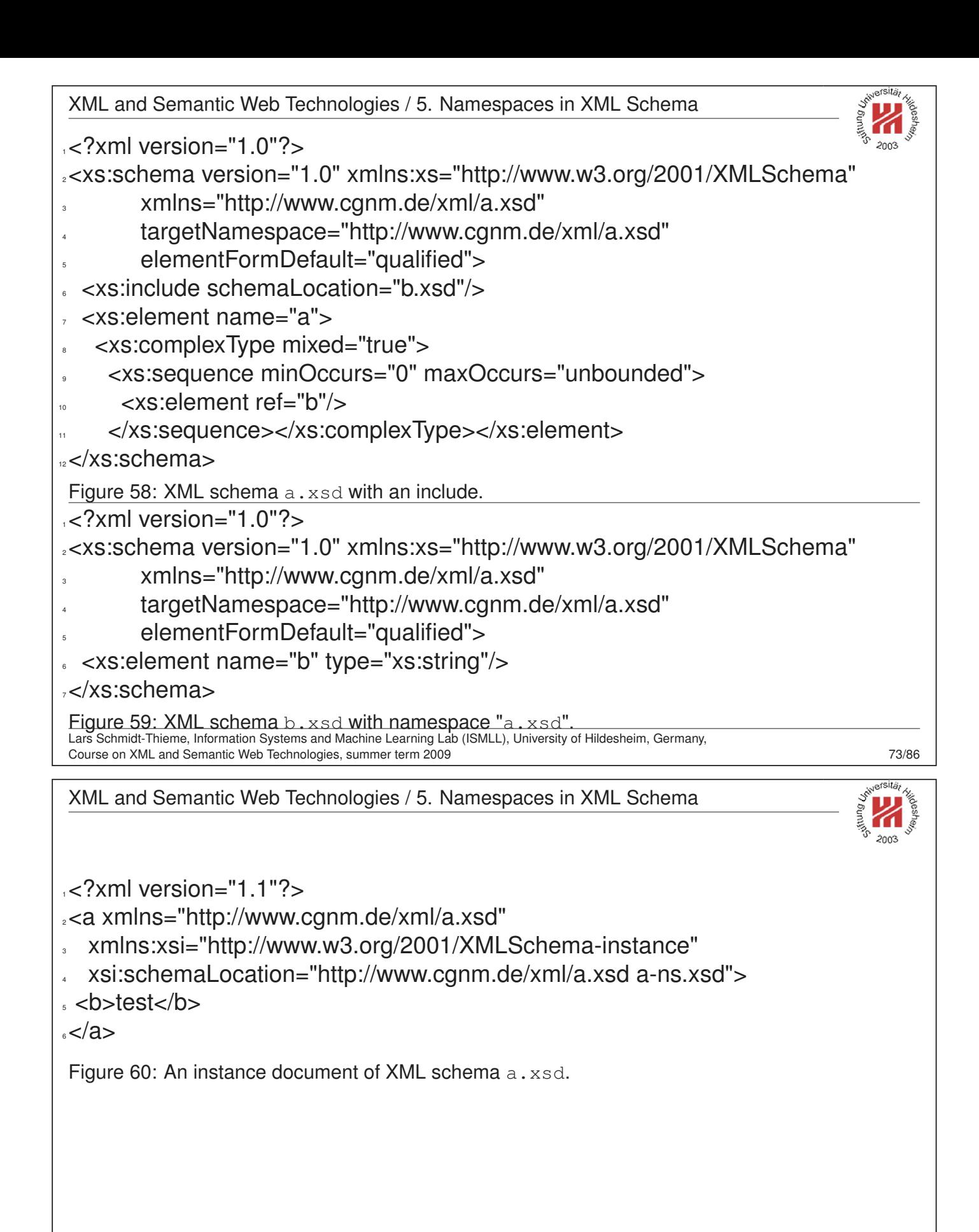

```
XML and Semantic Web Technologies / 5. Namespaces in XML Schema
1.6"?xml version="1.0"?>
2<xs:schema version="1.0" xmlns:xs="http://www.w3.org/2001/XMLSchema"
        3 xmlns="http://www.cgnm.de/xml/a.xsd"
        4 targetNamespace="http://www.cgnm.de/xml/a.xsd"
        elementFormDefault="qualified">
  6 <xs:include schemaLocation="b.xsd"/>
  7 <xs:element name="a">
   <xs:complexType mixed="true">
    9 <xs:sequence minOccurs="0" maxOccurs="unbounded">
      <xs:element ref="b"/>
    </xs:sequence></xs:complexType></xs:element>
12</xs:schema>
Figure 61: XML schema a.xsd with an include.
1.8 \leq?xml version="1.0"?
2<xs:schema version="1.0" xmlns:xs="http://www.w3.org/2001/XMLSchema">
3 <xs:element name="b" type="xs:string"/>
4</xs:schema>
Figure 62: XML schema b-nons.xsd w./o. namespace ("chamaeleon").
Lars Schmidt-Thieme, Information Systems and Machine Learning Lab (ISMLL), University of Hildesheim, Germany,
Course on XML and Semantic Web Technologies, summer term 2009 75/86 1989 75/86
XML and Semantic Web Technologies / 5. Namespaces in XML Schema
1.5 \times?xml version="1.0"?
2<xs:schema version="1.0" xmlns:xs="http://www.w3.org/2001/XMLSchema"
        3 xmlns="http://www.cgnm.de/xml/a.xsd"
        4 xmlns:b="http://www.cgnm.de/xml/b.xsd"
        5 targetNamespace="http://www.cgnm.de/xml/a.xsd"
        elementFormDefault="qualified">
  7 <xs:import schemaLocation="b-b.xsd" namespace="http://www.cgnm.de/xml/b.xsd"/>
  <xs:element name="a">
   <xs:complexType mixed="true">
    10 <xs:sequence minOccurs="0" maxOccurs="unbounded">
      <xs:element ref="b:b"/>
    12 </xs:sequence></xs:complexType></xs:element></xs:schema>
Figure 63: XML schema a\text{-imp}. xsd with an import.
15<sup>2</sup>xml version="1.0"?>
2<xs:schema version="1.0" xmlns:xs="http://www.w3.org/2001/XMLSchema"
        3 xmlns="http://www.cgnm.de/xml/b.xsd"
        4 targetNamespace="http://www.cgnm.de/xml/b.xsd"
        elementFormDefault="qualified">
 6 <xs:element name="b" type="xs:string"/>
7</xs:schema>
 Figure 64: XML schema b-b. xsd with own namespace.
Lars Schmidt-Thieme, Information Systems and Machine Learning Lab (ISMLL), University of Hildesheim, Germany,
```
Course on XML and Semantic Web Technologies, summer term 2009 76/86

```
XML and Semantic Web Technologies / 5. Namespaces in XML Schema
1<?xml version="1.1"?>
2<a xmlns="http://www.cgnm.de/xml/a.xsd"
  3 xmlns:b="http://www.cgnm.de/xml/b.xsd"
   4 xmlns:xsi="http://www.w3.org/2001/XMLSchema-instance"
   5 xsi:schemaLocation="http://www.cgnm.de/xml/a.xsd a-imp.xsd
                 http://www.cgnm.de/xml/b.xsd b-b.xsd">
, <br/>b: b>test</b:b>
\leqFigure 65: An instance document of XML schema a-imp.xsd.
Lars Schmidt-Thieme, Information Systems and Machine Learning Lab (ISMLL), University of Hildesheim, Germany,
Course on XML and Semantic Web Technologies, summer term 2009 2008 77/86
XML and Semantic Web Technologies / 5. Namespaces in XML Schema
                                  Integrating Schemata
1 <?xml version="1.1"?>
2<article xmlns="http://www.cgnm.de/xml/article-book.xsd"
       3 xmlns:bk="http://www.cgnm.de/xml/books.xsd"
       4 xmlns:xsi="http://www.w3.org/2001/XMLSchema-instance"
       5 xsi:schemaLocation="http://www.cgnm.de/xml/article-book.xsd article-book.xsd
                     http://www.cgnm.de/xml/books.xsd books.xsd">
 <title>What others say</title>
. A short overview of basic and most important XML technologies
9 is given in
h_{\text{10}} <br/> <br/> <br/> <br/> <br/>
denotive to h_{\text{20}}.. <bk:author><bk:fn>Erik T.</bk:fn><br/>bk:sn>Ray</bk:sn></bk:author>
12 <bk:title>Learning XML</bk:title>
\cdot <bk:year edition="2">2003</bk:year>
14 </bk:book>
15 Also useful is ...
16</article>
Figure 66: Article document with books part.
Lars Schmidt-Thieme, Information Systems and Machine Learning Lab (ISMLL), University of Hildesheim, Germany,
```
Course on XML and Semantic Web Technologies, summer term 2009 **TECHNOLOGY** 78/86

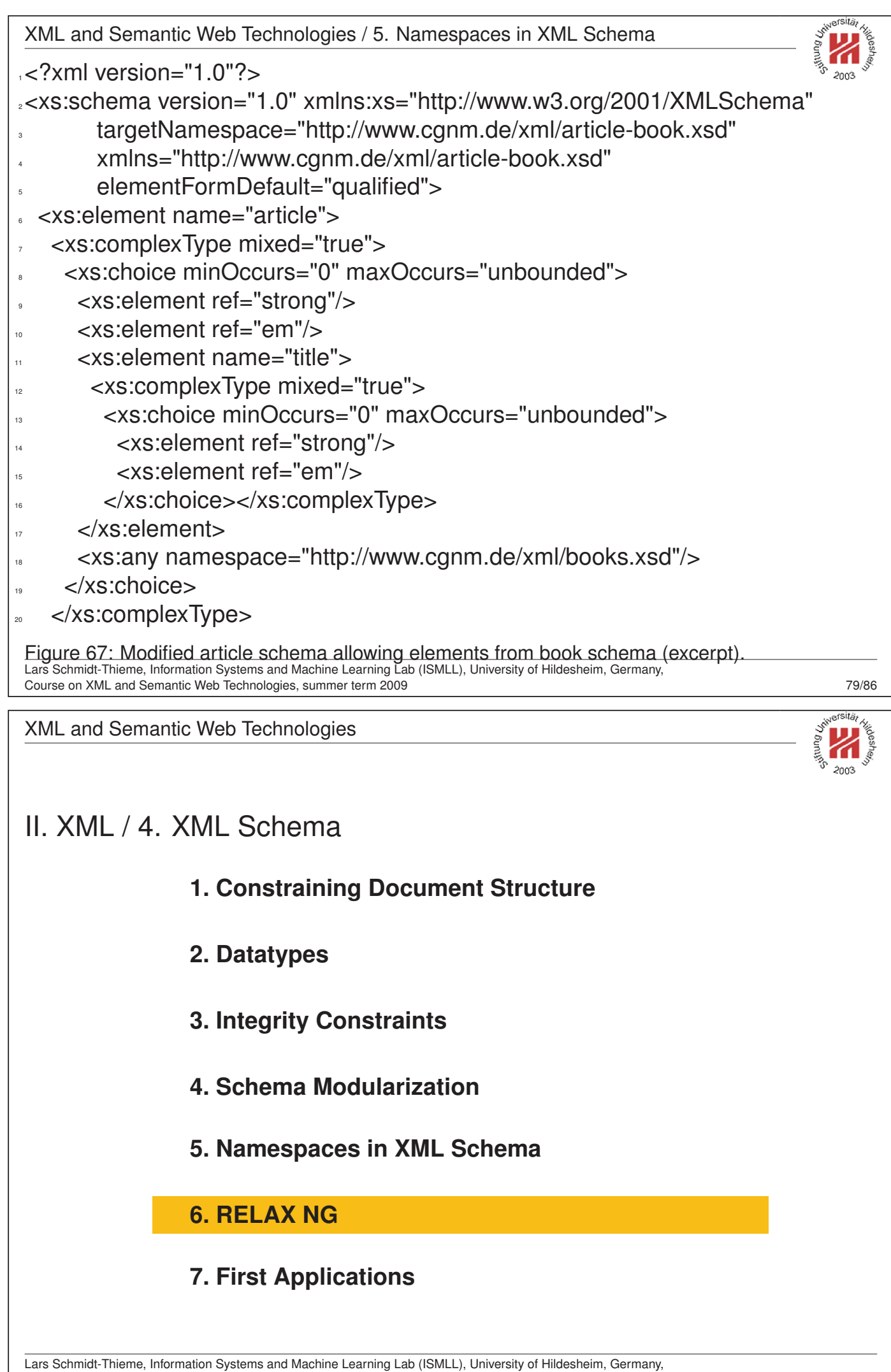

## RELAX NG

RELAX NG is another schema language (besides DTDs and XML Schema):

- OASIS Committee Specification (2001/12/03).
- Based on older schema languages
	- **–** RELAX (Regular Language description for XML) and
	- **–** TREX (Tree Regular Expressions for XML).
- Has a XML syntax and a compact non-XML syntax.
- Tools:
	- **–** trang convert RELAXNG → XML Schema as well as between XML and compact syntax of RELAX NG.
	- **–** jing validate document against RELAX NG schema.
	- **–** Sun RELAX NG Converter convert XML Schema → RELAX NG.
	- **–** nxml-mode emacs-mode for instant validation against RELAX NG.
- More info at http://www.relaxng.org.

Lars Schmidt-Thieme, Information Systems and Machine Learning Lab (ISMLL), University of Hildesheim, Germany, Course on XML and Semantic Web Technologies, summer term 2009 80/86

XML and Semantic Web Technologies / 6. RELAX NG

### RELAX NG Example

```
# books.rnc
sstart = books
3 books = element books { book* }
4book = element book { author + & title & year }
s author = element author { fn, sn }
fin = element fn { text }
\sqrt{2}sn = element sn { text }
_3title = element title { text }
\sqrt{9} year = element year { text }
```
Figure 68: RELAX NG schema for books: the interleave operator & allows specification of content models as authors, title, and year in any order.

Lars Schmidt-Thieme, Information Systems and Machine Learning Lab (ISMLL), University of Hildesheim, Germany, Course on XML and Semantic Web Technologies, summer term 2009 **81/86** 81/86

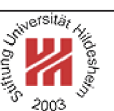

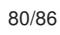

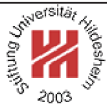

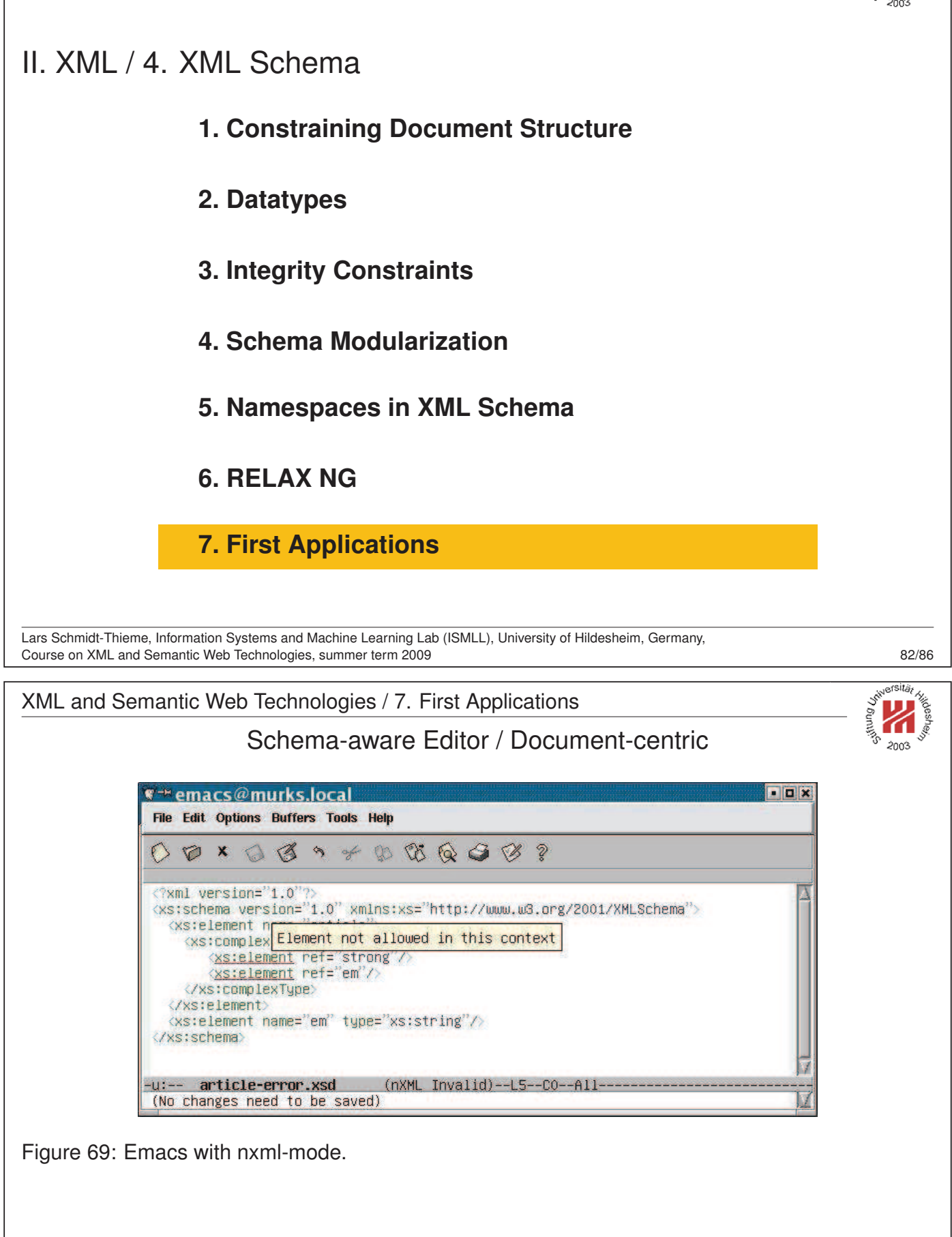

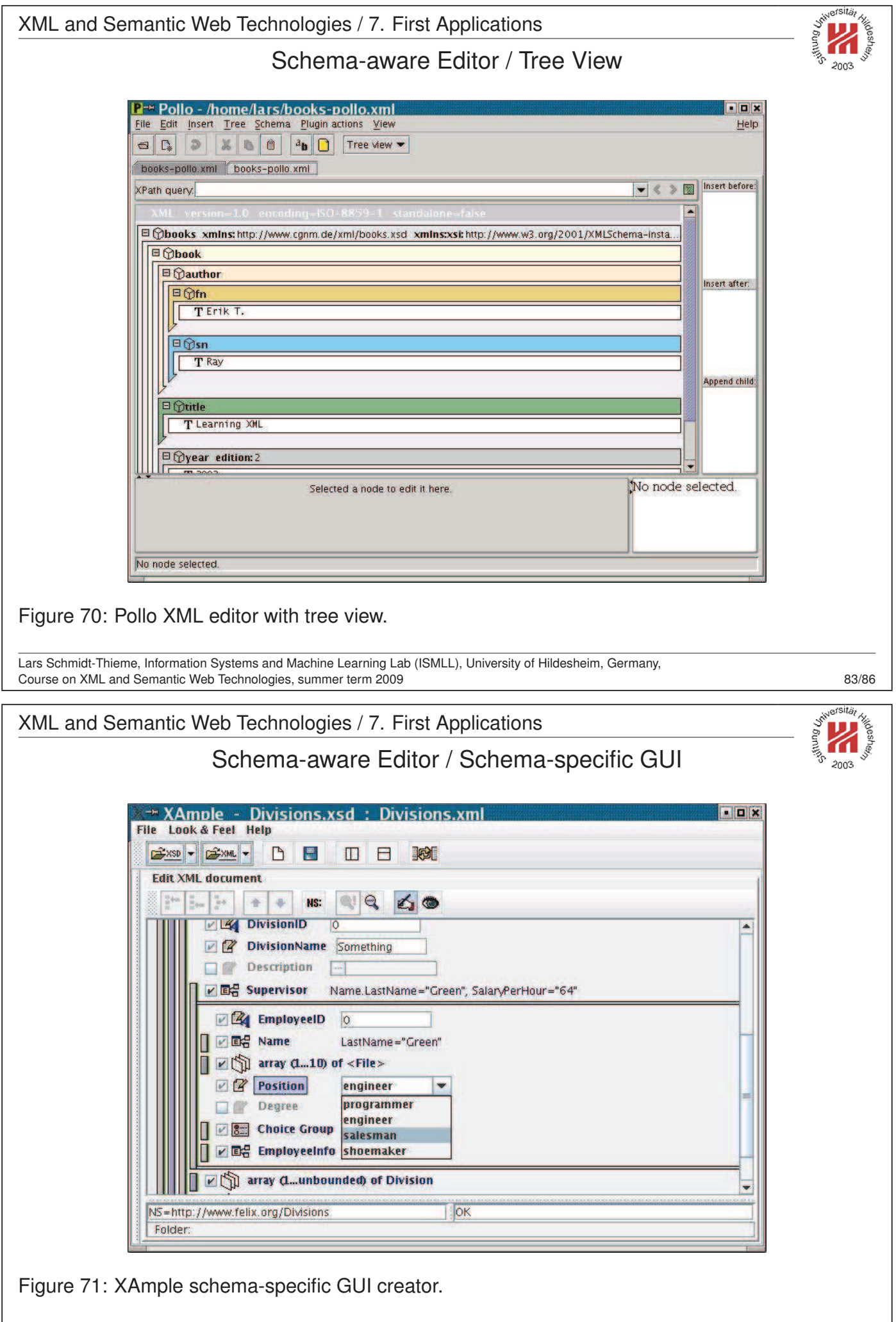

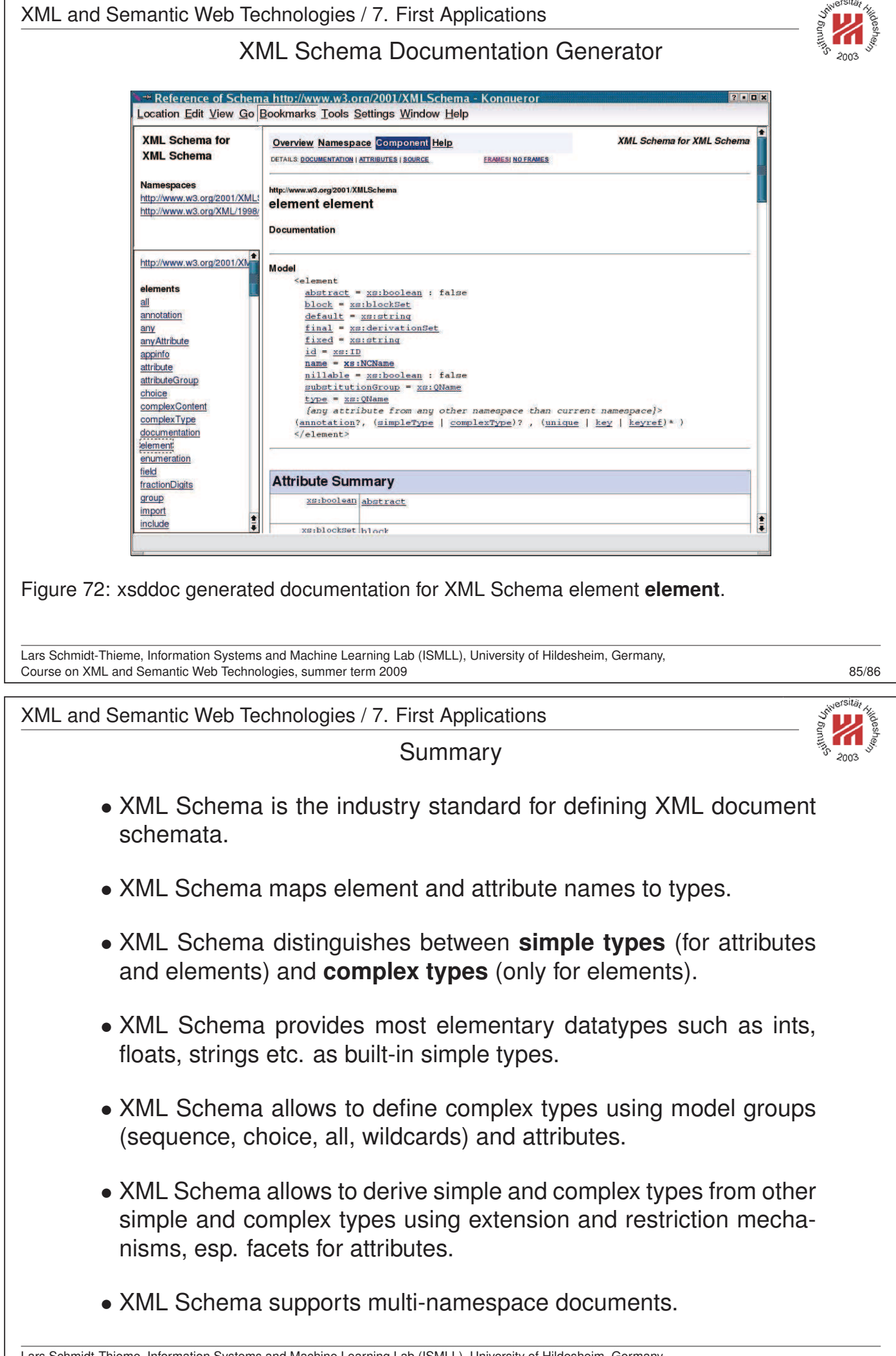